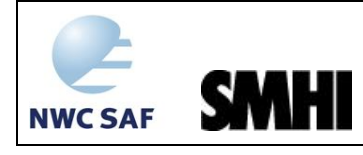

Algorithm Theoretical Basis Document for Cloud Top Temperature, Pressure and Height of the NWC/PPS

**Code:**NWC/CDOP3/PPS/SMHI/SCI/ATBD/CTTH<br>**Issue:** 3.0 **Date:** 26 April 2021 **Issue:** 3.0 **Date:** 26 April 2021<br>**File:** NWC-CDOP3-PPS-SMHI-SCI-ATBD-CTTH\_v3\_0 **File:** NWC-CDOP3-PPS-SMHI-SCI-ATBD-CTTH\_v3\_0<br> **Page:** 1/39 **Page:** 1/39

# **EUMETSAT NWCSAF SUPPORT TO NOWCASTING AND VERY SHORT RANGE FORECASTING**

## **Algorithm Theoretical Basis Document for Cloud Top Temperature, Pressure and Height of the NWC/PPS**

NWC/CDOP3/PPS/SMHI/SCI/ATBD/CTTH, Issue 3, Rev. 0 *26 April 2021*

## *Applicable to SAFNWC/PPS version 2021*

*Applicable to the following PGEs:*

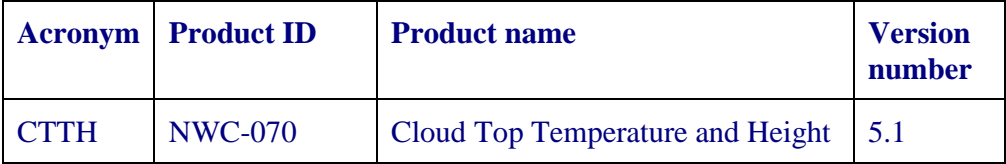

**Prepared by Swedish Meteorological and Hydrological Institute (SMHI)**

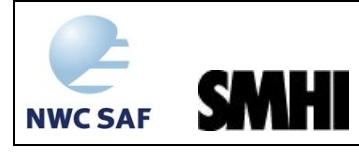

#### **REPORT SIGNATURE TABLE**

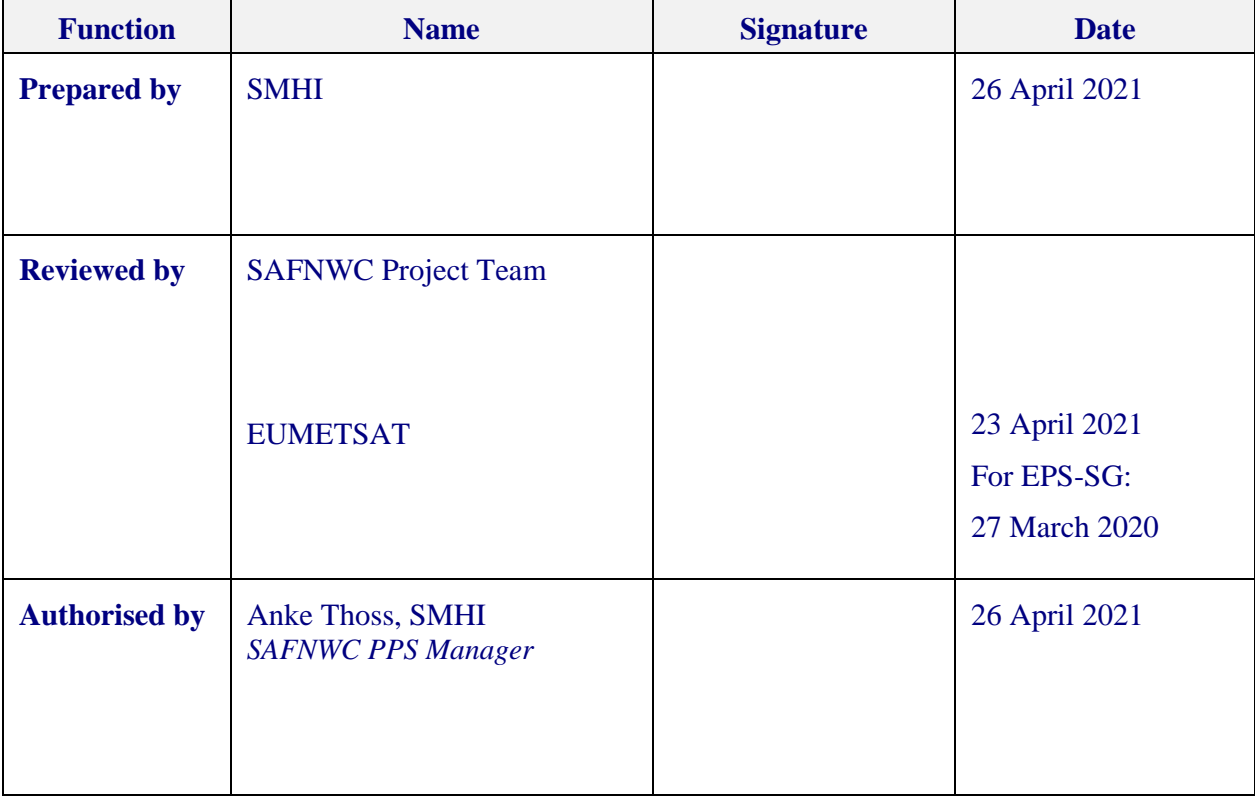

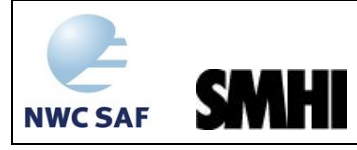

#### **DOCUMENT CHANGE RECORD**

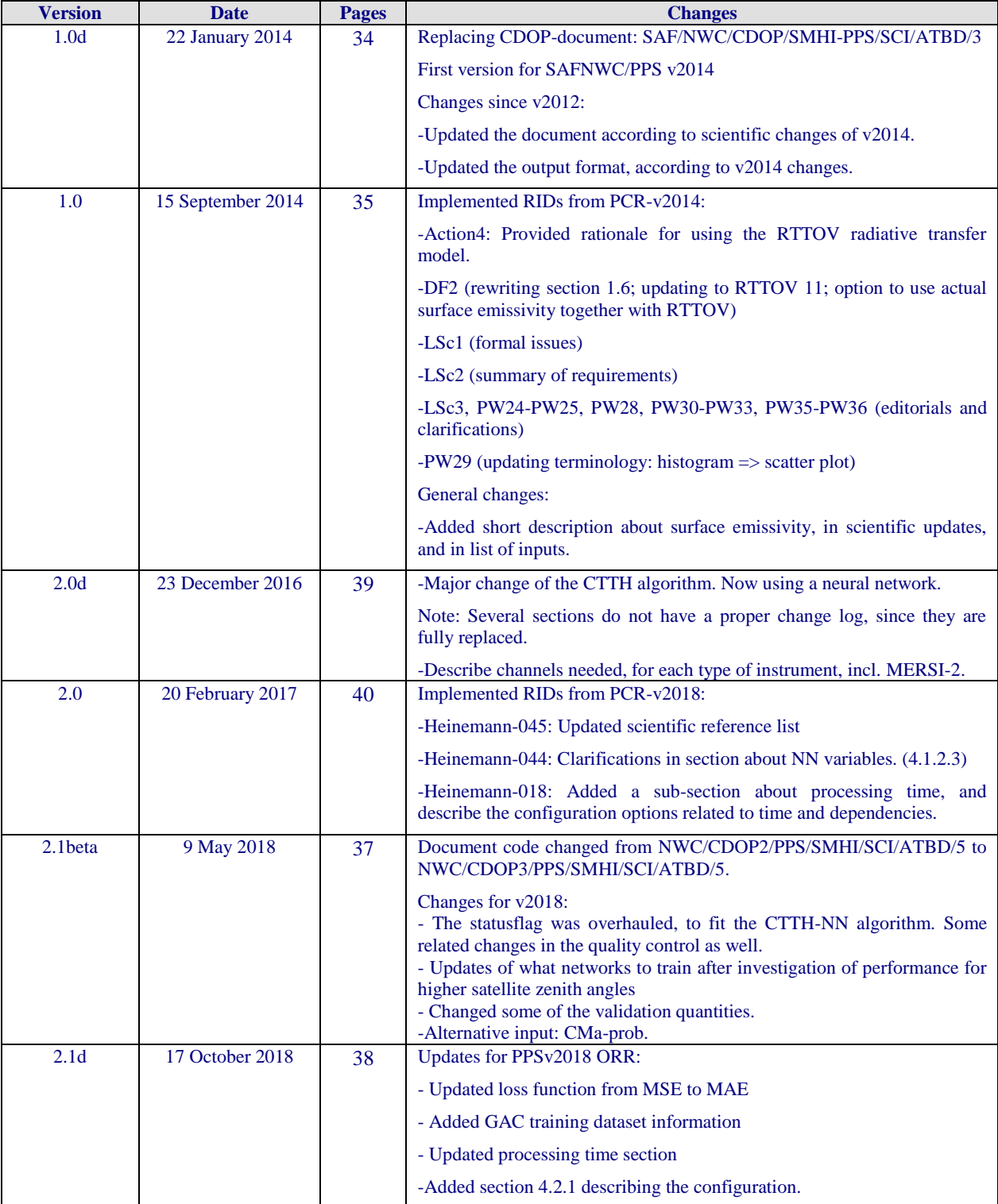

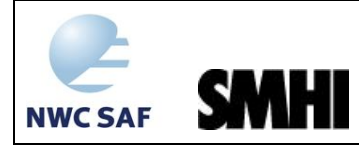

Algorithm Theoretical Basis Document for Cloud Top Temperature, Pressure and Height of the NWC/PPS

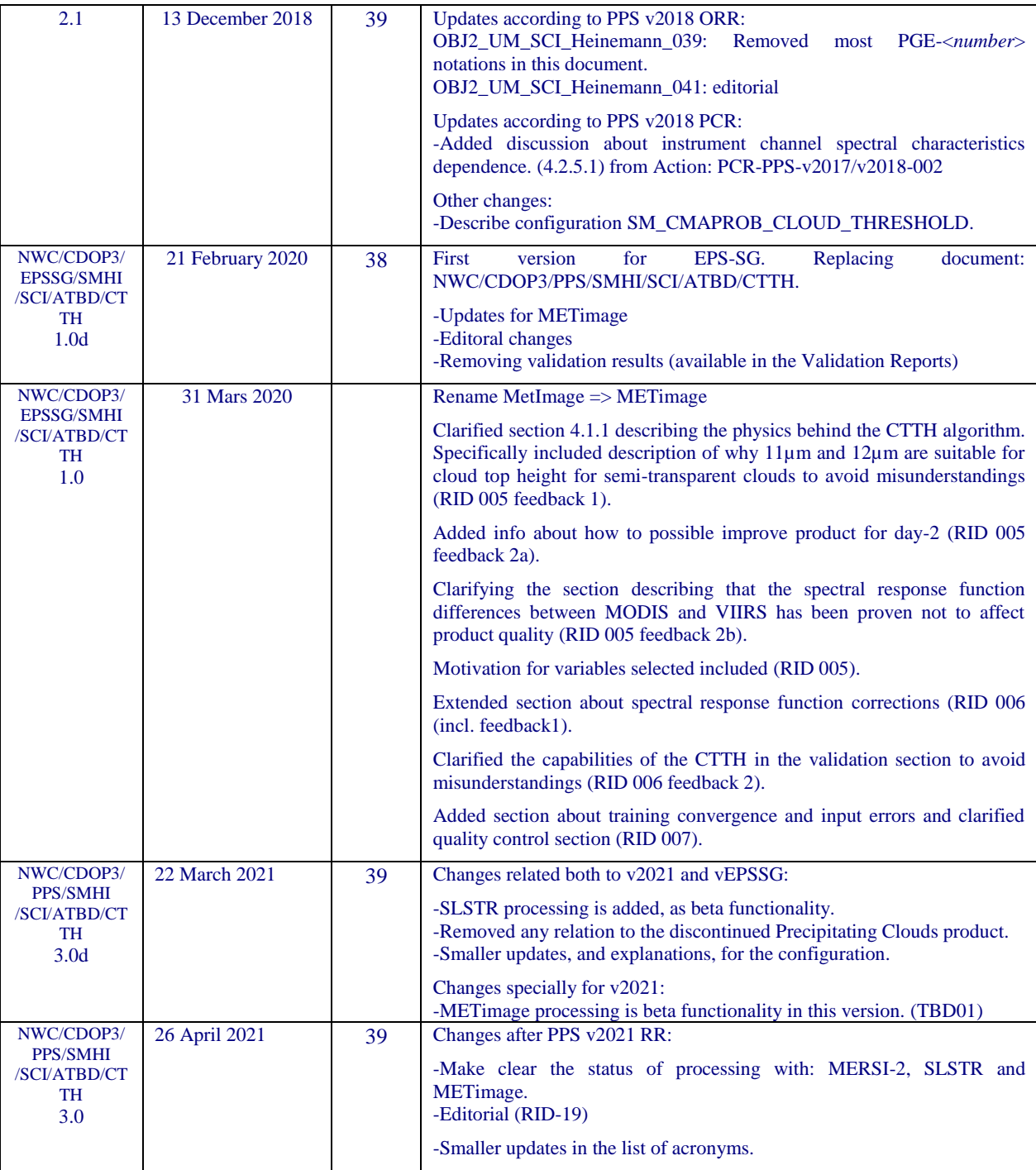

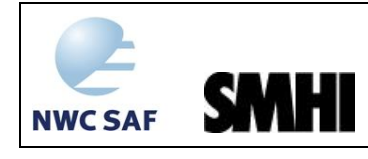

## **Table of Contents**

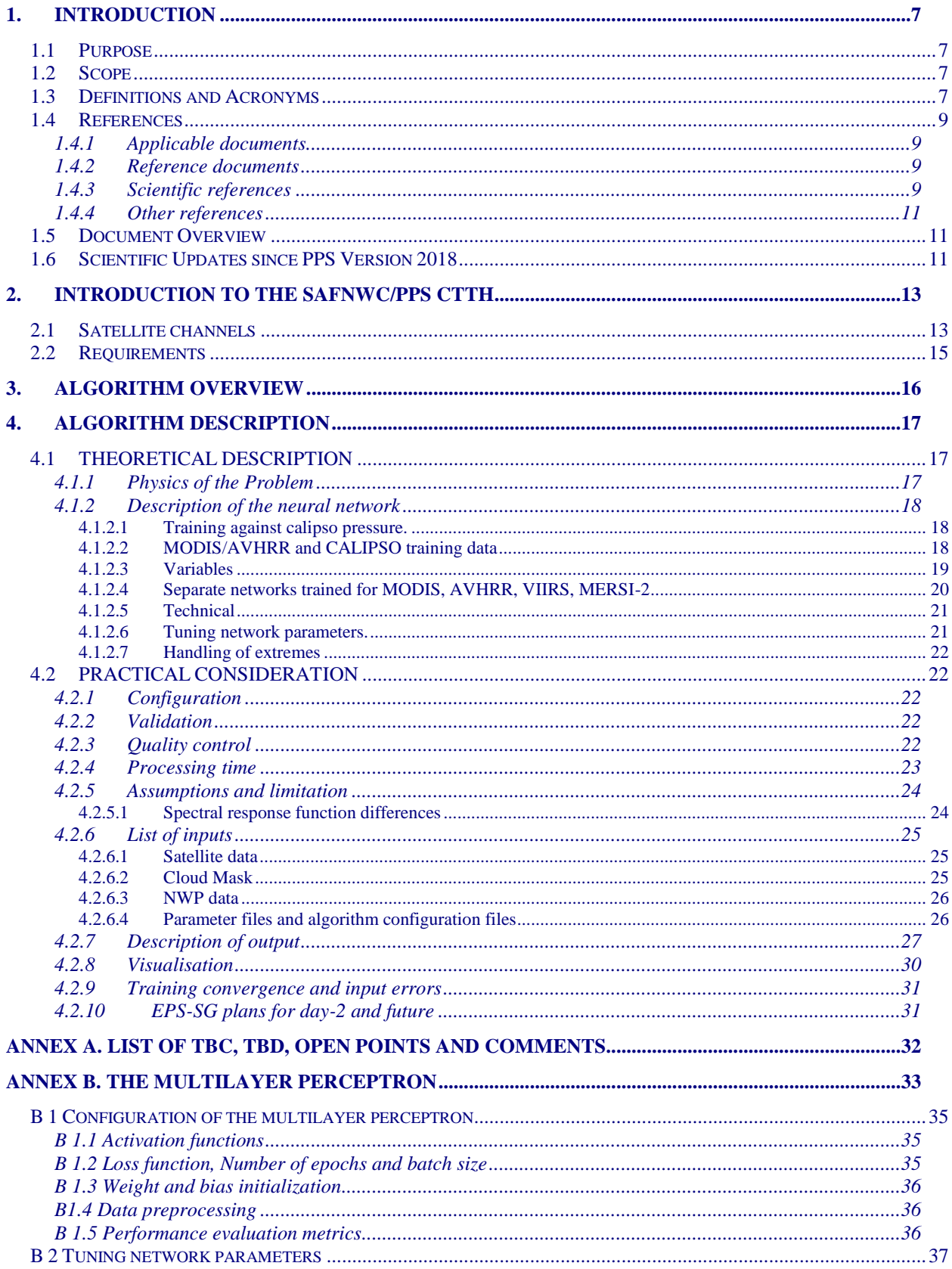

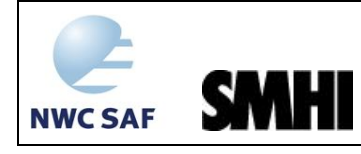

Algorithm Theoretical Basis Document for Cloud Top Temperature, Pressure and Height of the NWC/PPS

## **List of Tables and Figures**

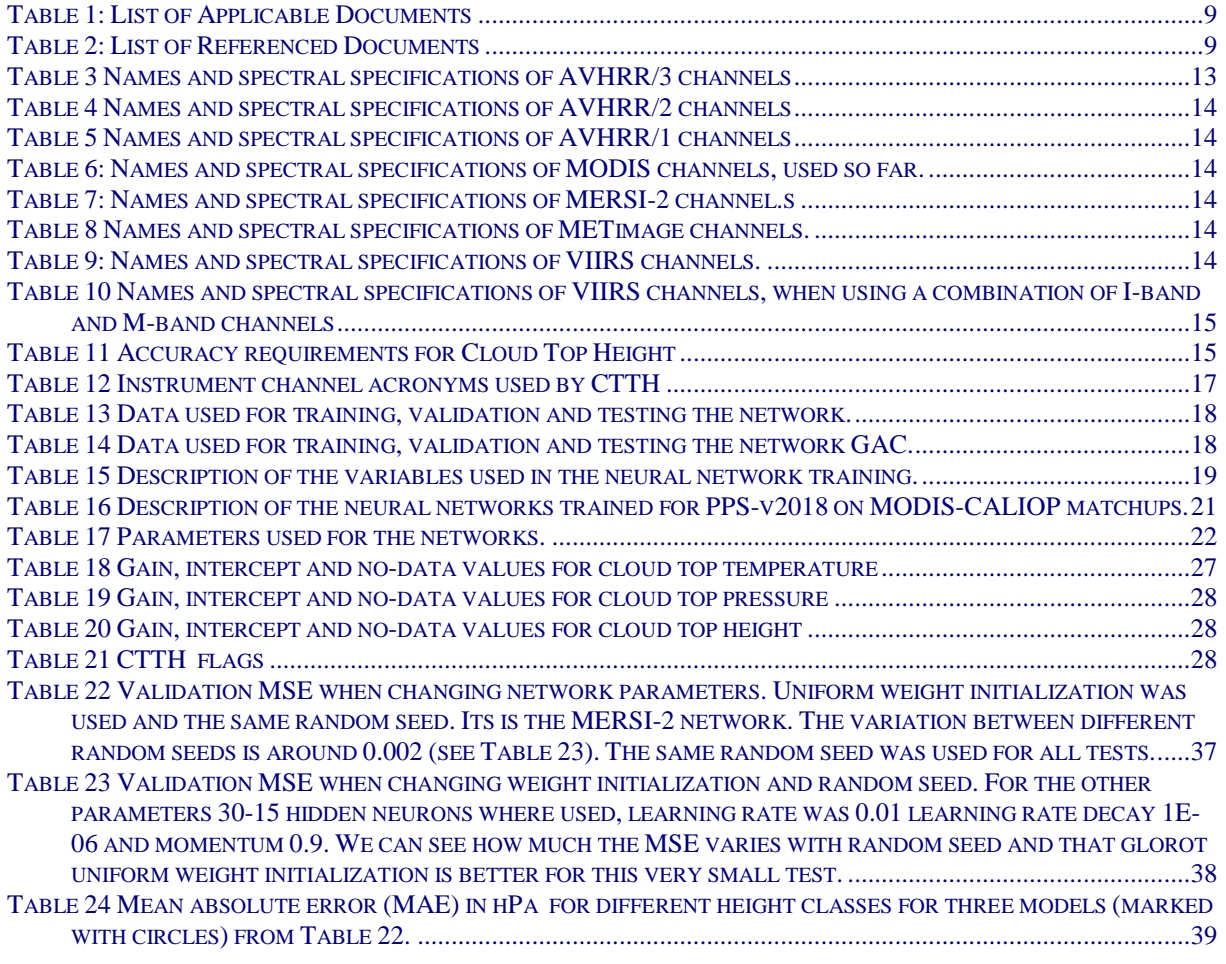

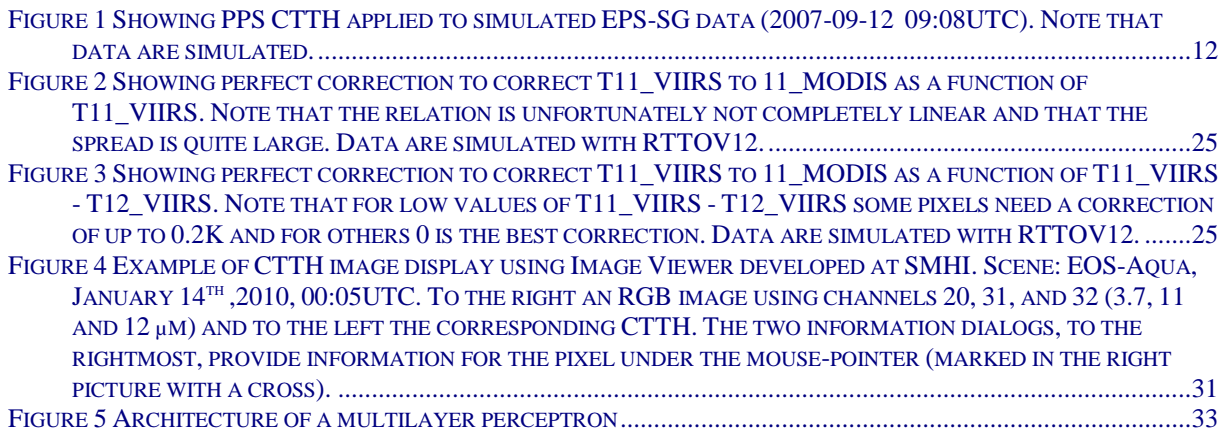

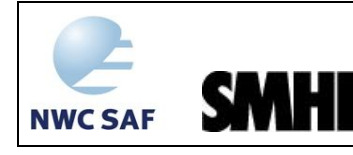

## **1. INTRODUCTION**

The EUMETSAT "Satellite Application Facilities" (SAF) are dedicated centres of excellence for processing satellite data, and form an integral part of the distributed EUMETSAT Application Ground Segment ( [http://www.eumetsat.int](http://www.eumetsat.int/) ). This documentation is provided by the SAF on Support to Nowcasting and Very Short Range Forecasting, SAFNWC. The main objective of SAFNWC is to provide, further develop and maintain software packages to be used for Nowcasting applications of operational meteorological satellite data by National Meteorological Services. More information can be found at the SAFNWC webpage, http://nwc-saf.eumetsat.int . This document is applicable to the SAFNWC processing package for polar orbiting meteorological satellites, SAFNWC/PPS, developed and maintained by SMHI ( [http://nwcsaf.smhi.se](http://nwcsaf.smhi.se/) ).

## **1.1 PURPOSE**

This document is the Algorithm Theoretical Basis Document for the Cloud Top Temperature and Height (CTTH) of the SAFNWC/PPS software package.

This document contains a description of the algorithm, including scientific aspects and practical considerations.

## **1.2 SCOPE**

This document describes the algorithms implemented in the CTTH version 6.0 of the EPS-SG SAFNWC/PPS software package delivery.

#### **1.3 DEFINITIONS AND ACRONYMS**

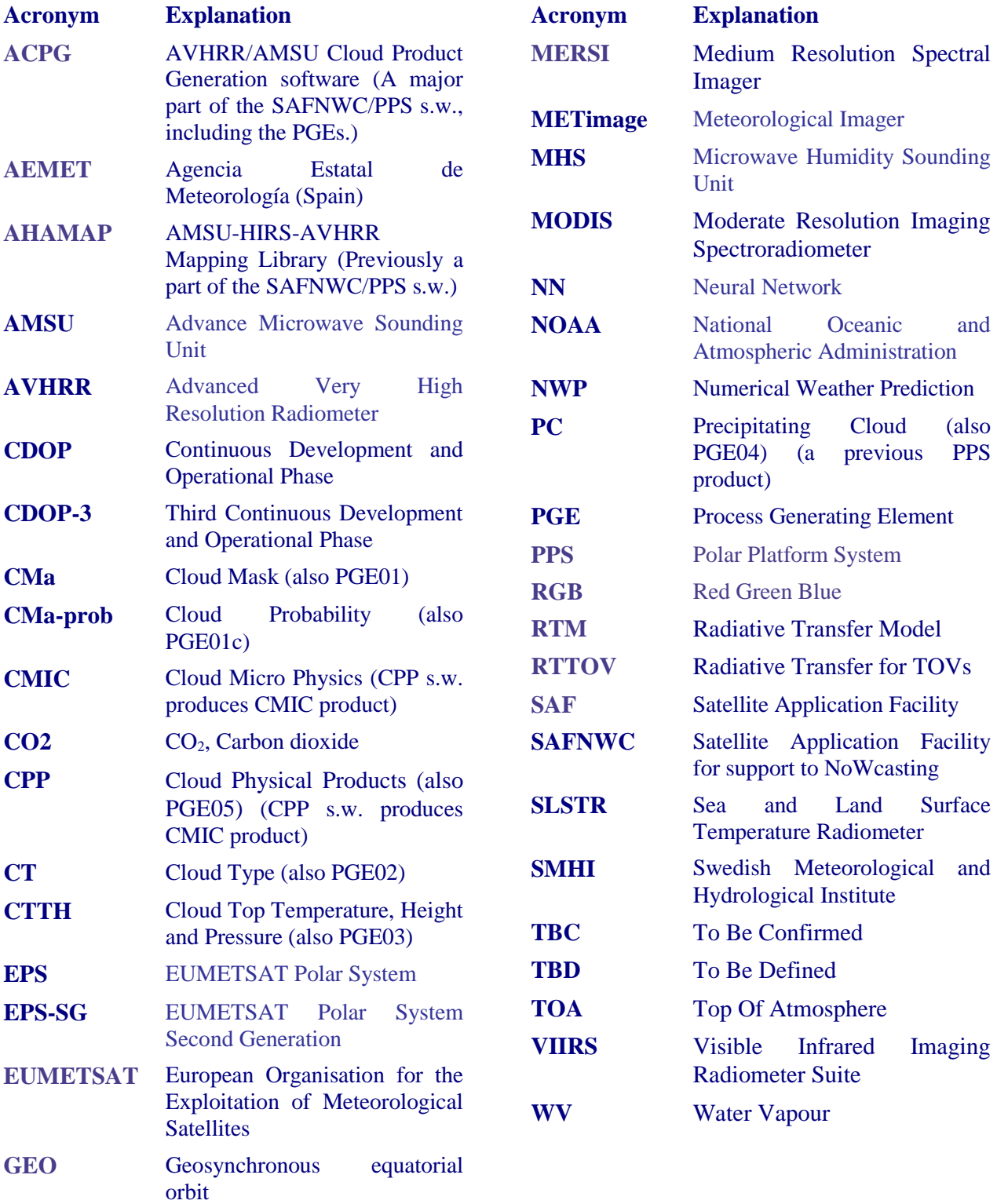

See [\[RD.1.\]](#page-8-0) for a complete list of acronyms for the SAFNWC project.

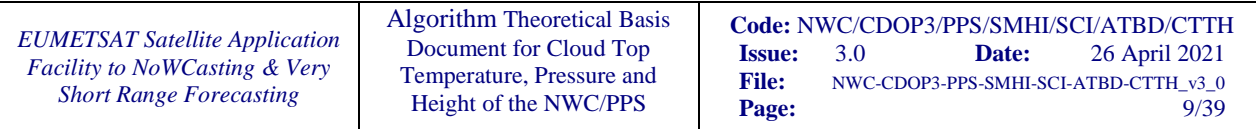

## **1.4 REFERENCES**

#### **1.4.1 Applicable documents**

The following documents, of the exact issue shown, form part of this document to the extent specified herein. Applicable documents are those referenced in the Contract or approved by the Approval Authority. They are referenced in this document in the form [AD.X]

For dated references, subsequent amendments to, or revisions of, any of these publications do not apply. For undated references, the current edition of the document referred applies.

Current documentation can be found at SAFNWC Helpdesk web: http://nwc-saf.eumetsat.int

<span id="page-8-1"></span>

| Ref    | Title                                                         | Code                        | Vers | <b>Date</b> |
|--------|---------------------------------------------------------------|-----------------------------|------|-------------|
| [AD.1] | <b>NWCSAF Project Plan</b>                                    | NWC/CDOP3/SAF/AEMET/MGT/PP  | .5d  | 01/12/20    |
| [AD.2] | <b>NWCSAF Product Requirements Document</b>                   | NWC/CDOP3/SAF/AEMET/MGT/PRD | 1.4e | 22/03/21    |
| [AD.3] | System and Components Requirements Document<br>for SAFNWC/PPS | NWC/CDOP3/PPS/SMHI/SW/SCRD  | 2.3d | 22/03/21    |

*Table 1: List of Applicable Documents*

#### **1.4.2 Reference documents**

The reference documents contain useful information related to the subject of the project. These reference documents complement the applicable ones, and can be looked up to enhance the information included in this document if it is desired. They are referenced in this document in the form [RD.X]

For dated references, subsequent amendments to, or revisions of, any of these publications do not apply. For undated references, the current edition of the document referred applies

Current documentation can be found at SAFNWC Helpdesk web: http://nwc-saf.eumetsat.int

<span id="page-8-6"></span><span id="page-8-3"></span><span id="page-8-2"></span><span id="page-8-0"></span>

| <b>Ref</b> | <b>Title</b>                                                                        | Code                                             | <b>Vers</b>      | <b>Date</b> |
|------------|-------------------------------------------------------------------------------------|--------------------------------------------------|------------------|-------------|
| [RD.1.]    | The Nowcasting SAF Glossary                                                         | NWC/CDOP3/SAF/AEMET/MGT/GLO                      | 1.0              | 20/10/20    |
| [RD.3]     | Data Output Format of the NWC/PPS                                                   | NWC/CDOP3/PPS/SMHI/SW/DOF                        | 3.0d             | 31/03/21    |
| [RD.4]     | Algorithm Theoretical Basis Document for the<br>Cloud Mask of the NWC/PPS           | NWC/CDOP3/PPS/SMHI/SCI/ATBD/Clo<br>udMask        | 3.0              | 26/04/21    |
| [RD.4b]    | Algorithm Theoretical Basis Document for the<br>Cloud Probability of the NWC/PPS    | NWC/CDOP3/PPS/SMHI/SCI/ATBD/Clo<br>udProbability | 2.0              | 26/04/21    |
| [RD.5]     | Algorithm Theoretical Basis Document for the<br>Cloud Type of the NWC/PPS           | NWC/CDOP3/PPS/SMHI/SCI/ATBD/Clo<br>udType        | 3.0              | 26/04/21    |
| [RD.6]     | Scientific and Validation Report for the Cloud<br>Product Processors of the NWC/PPS | NWC/CDOP3/PPS/SMHI/SCI/VR/Cloud                  | 2.0              | 13/12/18    |
| [RD.7]     | Scientific and Validation Report for the Cloud<br>Product Processors of the NWC/PPS | NWC/CDOP3/PPS/SMHI/SCI/VR/Cloud                  | 3.0 <sub>d</sub> | 22/03/21    |

*Table 2: List of Referenced Documents*

#### <span id="page-8-5"></span><span id="page-8-4"></span>**1.4.3 Scientific references**

Bengio, Yoshua. (2012) Practical recommendations for gradient-based training of deep architectures. Neural Networks: Tricks of the Trade. Springer Berlin Heidelberg, 437-478

Cotter, A., Shamir, O., Srebro, N., and Sridharan, K. (2011). Better mini-batch algorithms via accelerated gradient methods. Advances in neural information processing systems.

Derrien, M., Lavanant, L., and Le Gleau, H.: Retrieval of the cloud top temperature of semitransparent clouds with AVHRR, in: Proceedings of the IRS'88, 199–202, Deepak Publ., Hampton, Lille, France, 1988.

Garcia, Luis A., and Abdalla Shigidi. (2006) Using neural networks for parameter estimation in ground water. Journal of Hydrology 318.1: 215-231.

Gardner, M. W. and Dorling, S. (1998). Artificial neural networks (the multilayer perceptron)-a review of applications in the atmospheric sciences. Atmospheric environment, 32(14):2627–2636

Håkansson, N. and Adok, C. and Thoss, A. and Scheirer, R. and Hörnquist, S. (2018) Neural network cloud top pressure and height for MODIS. Atmospheric Measurement Techniques . doi: 10.5194/amt-11-3177-2018

Inoue, T.: On the Temperature and Effective Emissivity Determination of Semi-Transparent Cirrus Clouds by Bi-Spectral Measurements in the 10 μm Window Region, J. Meteorol. Soc. Jpn., 63, 88– 99, 1985.

Karlik, B. and Olgac, A. V. (2011). Performance analysis of various activation functions in generalized mlp architectures of neural networks. International Journal of Artificial Intelligence and Expert Systems, 1(4):111–122.

Karlsson, K.-G. and Dybbroe, A., 2009. Evaluation of Arctic cloud products from the EUMETSAT Climate Monitoring Satellite Application Facility based on CALIPSO-CALIOP observations. Atmos. Chem. Phys. Discuss., 9, 16755-16810, 2009.

Karlsson, K.-G. and Håkansson, N. 2018. Characterization of AVHRR global cloud detection sensitivity based on CALIPSO-CALIOP cloud optical thickness information: demonstration of results based on the CM SAF CLARA-A2 climate data record}, Atmospheric Measurement Techniques 11(1):633–649. [https://www.atmos-meas-tech.net/11/633/2018/,](https://www.atmos-meas-tech.net/11/633/2018/) 10.5194/amt-11-633- 2018}

Karlsson, K.-G., Rühelä A., Müller R., Meirink J.F., Sedlar J., Stengel M., Lockhoff M., Trentmann J., Kasper F., Hollmann R. and Wolters E., 2013. CLARA-A1: a cloud, albedo and radiation dataset from 28yr of global AVHRR data.. Atmos. Chem. Phys. 13,5351-5367, 2013 doi:10.5194/acp-13- 5351-2013

Karlsson, K.-G. and Johansson E, 2013, On the optimal method for evaluating cloud products from passive satellite imagery using CALIPSO-CALIOP data: example investigating the CM SAF CLARA-A1 dataset. Atmos Meas. Thech. 6, 1271-1286, 2013 doi:105194/amt-6-1271-2013

Karlsson, K.-G., Anttila, K., Trentmann, J., Stengel, M., Meirink, J. F., Devasthale, A., Hanschmann, T., Kothe, S., Jääskeläinen, E., Sedlar, J., Benas, N., van Zadelhoff, G.-J., Schlundt, C., Stein, D., Finkensieper, S., Håkansson, N., and Hollmann, R.: (2017) CLARA-A2: the second edition of the CM SAF cloud and radiation data record from 34 years of global AVHRR data, Atmos. Chem. Phys., doi:10.5194/acp-17-5809-2017, url: https://www.atmos-chem-phys.net/17/5809/2017/

Leen, Todd K, and Genevieve B. Orr. Optimal stochastic search and adaptive momentum. Advances in Neural Information Processing Systems 6 (NIPS 1993)

Menzel, W. P., l. Smith, W., and Stewart, T. R., 1983. Improved Cloud Motion Wind Vector and Altitude Assignment using VAS. Journal of Climate and Applied Meteorology 22, 377-384.

Pfreundschuh, S. and Eriksson, P. and Duncan, D. and Rydberg, B. and Håkansson, N. and Thoss, A. (2018) A neural network approach to estimating a posteriori distributions of Bayesian retrieval problems. Atmospheric Measurement Techniques. doi: 10.5194/amt-11-4627-2018. url: https://www.atmos-meas-tech.net/11/4627/2018/

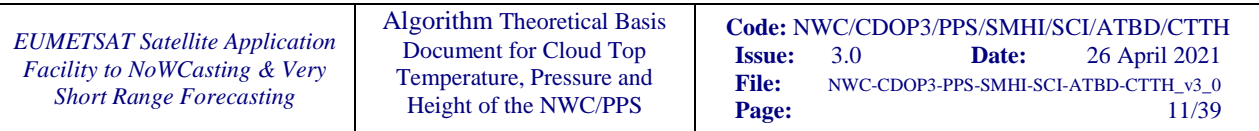

Theano Development Team (2016). Theano: A Python framework for fast computation of mathematical expressions. arXiv e-prints, abs/1605.02688, http://arxiv.org/abs/1605.02688

#### <span id="page-10-0"></span>**1.4.4 Other references**

Chollet Français, Keras (2015) Github, https://github.com/fchollet/keras.

#### **1.5 DOCUMENT OVERVIEW**

This document contains a theoretical description of the algorithms for cloud top Temperature, Pressure and Height derivations. The document has been structured in the following sections:

- Section 1 contains the current introduction along with the list of used acronyms and applicable and reference documents.
- Section 2 A short introduction to the CTTH product
- Section 3 A short overview of the CTTH algorithm
- Section 4 Algorithm description in more detail

## **1.6 SCIENTIFIC UPDATES SINCE PPS VERSION 2018**

These are the changes applicable for PPS v2021, which also includes a demonstrational version of the EPS-SG functionality:

Algorithm is updated to process also METimage on EPS-SG [\(TBD01\)](#page-31-1) and SLSTR -both as demonstrational functionality- in addition to AVHRR, MODIS, VIIRS and MERSI-2 (MERSI-2 was added as a patch to PPS version 2018, and is now made operational).

Lower and upper boundaries are made available for the CTTH product. The boundaries are produced using the ppsCtth.py script with the flag ctth\_limit and value: "upper" or "lower". The upper and lower boundaries are produced using a version of Quantile Regression Neural Networks (see Pfreundschuh et al. 2018).

*EUMETSAT Satellite Application Facility to NoWCasting & Very Short Range Forecasting*

Algorithm Theoretical Basis Document for Cloud Top Temperature, Pressure and Height of the NWC/PPS

**Code: NWC/CDOP3/PPS/SMHI/SCI/ATBD/CTTH**<br>**Issue:** 3.0 **Date:** 26 April 2021 **Issue:** 3.0 **Date:** 26 April 2021<br>**File:** NWC-CDOP3-PPS-SMHI-SCI-ATBD-CTTH\_v3\_0 **File:** NWC-CDOP3-PPS-SMHI-SCI-ATBD-CTTH\_v3\_0 Page:

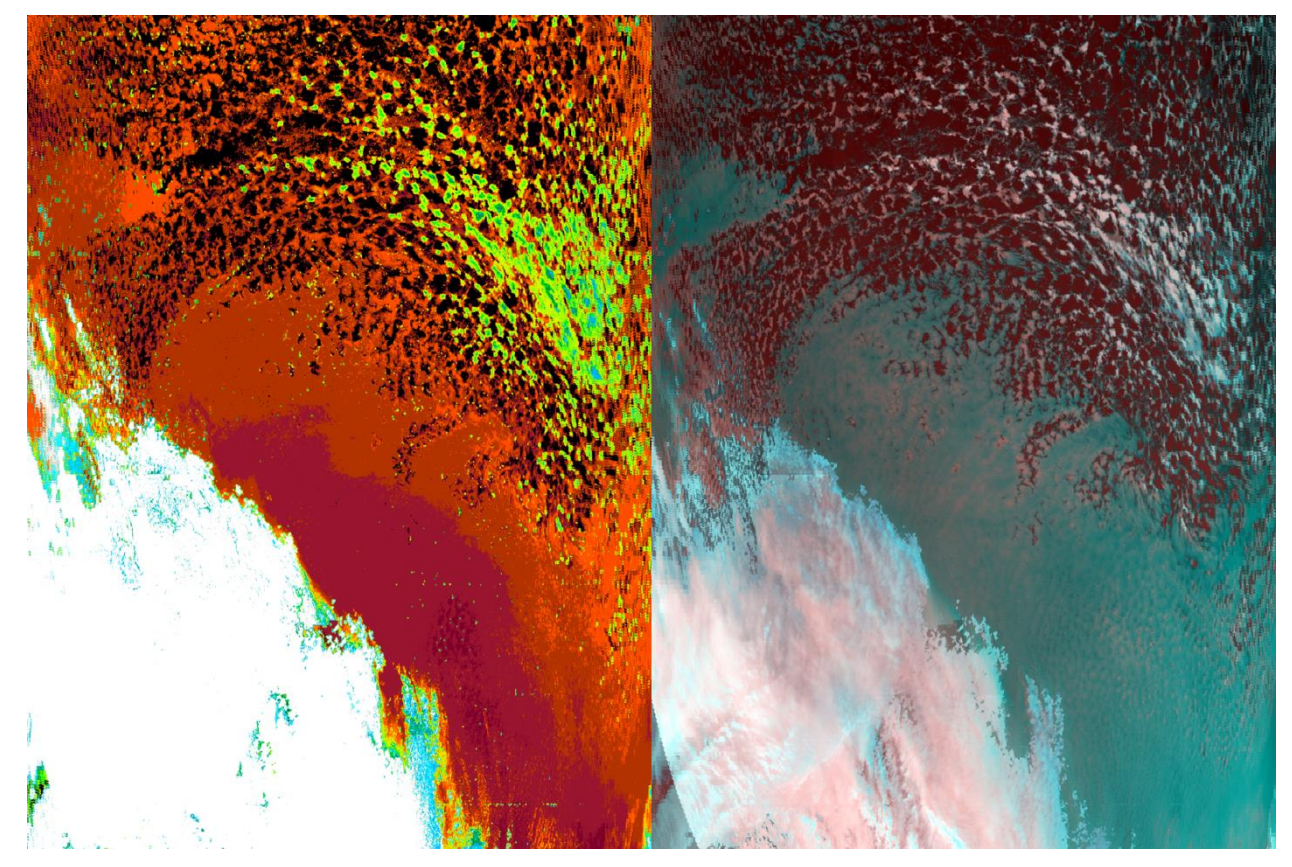

*Figure 1 Showing PPS CTTH applied to simulated EPS-SG data (2007-09-12 09:08UTC). Note that data are simulated.* 

Algorithm Theoretical Basis Document for Cloud Top Temperature, Pressure and Height of the NWC/PPS

## **2. INTRODUCTION TO THE SAFNWC/PPS CTTH**

The cloud top temperature, pressure and height (CTTH) retrieval based on polar orbiter data developed within the SAFNWC project aims at Nowcasting applications. The main use of this product is in the analysis and early warning of thunderstorm development and the height assignment for aviation forecasting. The product may also serve as input to mesoscale models for use in Nowcasting in general, or as input to other satellite retrievals used for Nowcasting. The SAFNWC CTTH retrieval, based on imager data from polar orbiter, will also be used to build up cloud climatologies within the CMSAF.

The CTTH product aims at providing information on the cloud top temperature and height for all pixels identified as cloudy in the satellite scene.

Many NMSs of EUMETSAT member states (including SMHI) use still today the uncorrected brightness temperature information from IR imagery as a rough estimation of cloud top temperatures. For the optically thick clouds this estimation is in most cases acceptable. However, for pixels containing semi-transparent or fractional clouds (often representing a large fraction of cloudy pixels) this information is definitely misleading, yielding sometimes to quite a large underestimation of true cloud top heights.

The objective of the SAFNWC CTTH product has been to create a retrieval that as far as possible (considering both computational accuracy and CPU efficiency aspects) compensates for the semitransparency effect and the effect of an absorbing atmosphere between the cloud top and the satellite sensor.

It must, however, be remembered that neither the NOAA, Metop nor the EOS satellites do provide the most optimal platform for semi-transparency correction and cloud top temperature and height retrieval in general. The derivation of the cloud top height using the instruments on these satellites will naturally be rather indirect requiring a lot of ancillary data like NWP model output. Other more direct techniques exist, e.g. using stereo-scope imagery requiring a setup of two geostationary satellites with overlapping fields of view.

Sounding channels as on the HIRS instrument would provide the possibility for applying the radiance rationing technique, as detailed by Menzel et al. (1983). This technique applies to single layers of high semi-transparent clouds. The HIRS channels do, however, have rather poor horizontal and vertical resolution. The AVHRR and similar instruments provide window channels which may be used to estimate height of semi-transparent clouds. The true temperature of a semi-transparent cloud will effect the difference between the two window channels, and the difference to the surface temperature.

For the SAFNWC CTTH we have chosen the latter technique to be applied to AVHRR data and likewise channel combinations from other instruments.

## **2.1 SATELLITE CHANNELS**

Satellite channels used by the SAFNWC/PPS are from the EPS-SG [\(TBD01\)](#page-31-1), Metop, NOAA, SNPP, Terra, Aqua and FY-3D imager instruments: METimage, AVHRR, VIIRS, MODIS and MERSI-2. See [Table 3](#page-12-0) [-Table 11](#page-14-0) for more details about the different channels.

*Table 3 Names and spectral specifications of AVHRR/3 channels*

<span id="page-12-0"></span>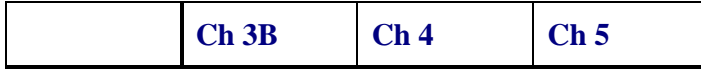

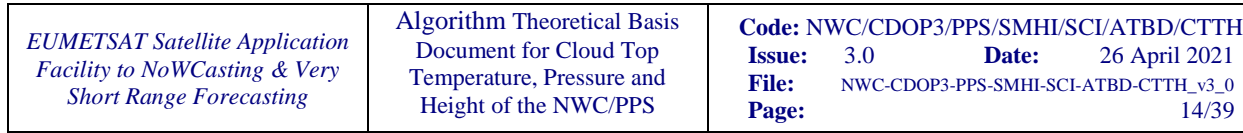

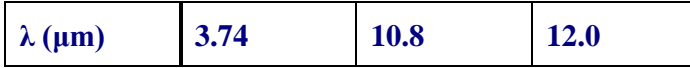

*Table 4 Names and spectral specifications of AVHRR/2 channels*

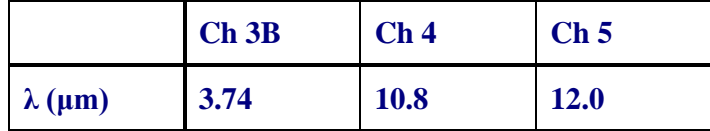

*Table 5 Names and spectral specifications of AVHRR/1 channels*

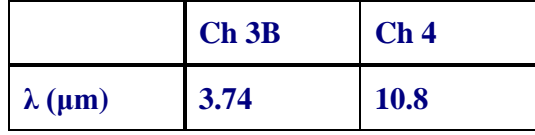

*Table 6: Names and spectral specifications of MODIS channels, used so far.*

|           | Ch <sub>20</sub> |                  | Ch 27   Ch 28   Ch 29   Ch 31   Ch 32   Ch 33   Ch 34   Ch 35   Ch 36 |                     |      |      |             |                     |              |
|-----------|------------------|------------------|-----------------------------------------------------------------------|---------------------|------|------|-------------|---------------------|--------------|
| $(\mu m)$ | $3.75$ 6.7       | $\overline{7.3}$ | 8.6                                                                   | $\blacksquare$ 11.0 | 12.0 | 13.3 | <b>13.6</b> | $\blacksquare$ 13.9 | $\vert$ 14.2 |

*Table 7: Names and spectral specifications of MERSI-2 channels*

|                | 20     | 22   | 23   | 24   | 25   |
|----------------|--------|------|------|------|------|
| $\lambda$ (µm) | $3.80$ | 7.20 | 8.55 | 10.8 | 12.0 |

*Table 8: Names and spectral specifications of SLSTR channels*

|                | <b>S7</b> | <b>S8</b>   | S9          |
|----------------|-----------|-------------|-------------|
| $\lambda$ (µm) | 3.74      | <b>10.8</b> | <b>12.0</b> |

*Table 9 Names and spectral specifications of METimage channels. [TBD01](#page-31-1)*

|                | <b>VII-26</b> | VII-33   VII-34   VII-35   VII-37   VII-39 |       |      |       |       | $\bf VI-40$ |
|----------------|---------------|--------------------------------------------|-------|------|-------|-------|-------------|
| $\lambda$ (µm) | 3.74          | 6.725                                      | 7.325 | 8.54 | 10.69 | 12.02 | 13.345      |

*Table 10: Names and spectral specifications of VIIRS channels.*

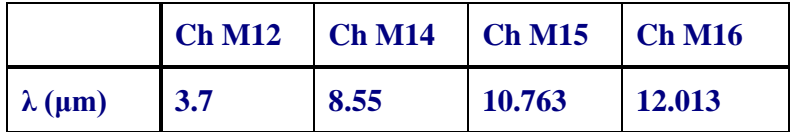

| <b>EUMETSAT Satellite Application</b><br><b>Facility to NoWCasting &amp; Very</b><br><b>Short Range Forecasting</b> | <b>Algorithm Theoretical Basis</b><br>Document for Cloud Top<br>Temperature, Pressure and<br>Height of the NWC/PPS | <b>Issue:</b><br><b>File:</b><br>Page: | -3.0 | Date: | Code: NWC/CDOP3/PPS/SMHI/SCI/ATBD/CTTH<br>26 April 2021<br>NWC-CDOP3-PPS-SMHI-SCI-ATBD-CTTH v3 0<br>15/39 |
|----------------------------------------------------------------------------------------------------|----------------------------------------------------------------------------------------------------|----------------------------------------|------|-------|----------------------------------------------------------------------------------------------------|
|----------------------------------------------------------------------------------------------------|----------------------------------------------------------------------------------------------------|----------------------------------------|------|-------|----------------------------------------------------------------------------------------------------|

<span id="page-14-0"></span>*Table 11 Names and spectral specifications of VIIRS channels, when using a combination of I-band and M-band channels*

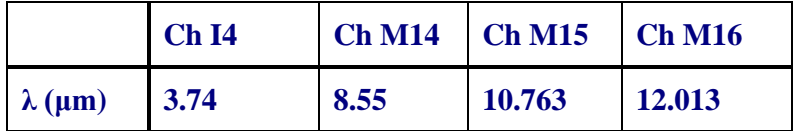

## **2.2 REQUIREMENTS**

The requirements for the SAFNWC/PPS products are described in the Product Requirements Document [\[AD.2\]](#page-8-1). In [Table 12](#page-14-1) is given a summary of the requirement specific for the CTTH product.

<span id="page-14-1"></span>

|                              | <b>Bias</b><br><b>(opaque)</b><br>clouds) | <b>Standard</b> deviation<br>(opaque clouds) | <b>Bias</b><br>(semi-<br>transparent<br>clouds) | deviation<br><b>Standard</b><br>(semi-transparent<br>clouds) |
|------------------------------|-------------------------------------------|----------------------------------------------|-------------------------------------------------|--------------------------------------------------------------|
| <b>Threshold</b><br>accuracy | $1000 \text{ m}$                          | $2000 \text{ m}$                             | $2000 \text{ m}$                                | $2000 \text{ m}$                                             |
| <b>Target</b><br>accuracy    | $500 \text{ m}$                           | $1500 \text{ m}$                             | $1500 \text{ m}$                                | $1500 \text{ m}$                                             |
| <b>Optimal</b><br>accuracy   | $200 \text{ m}$                           | $500 \text{ m}$                              | $200 \text{ m}$                                 | $500 \text{ m}$                                              |

*Table 12 Accuracy requirements for Cloud Top Height*

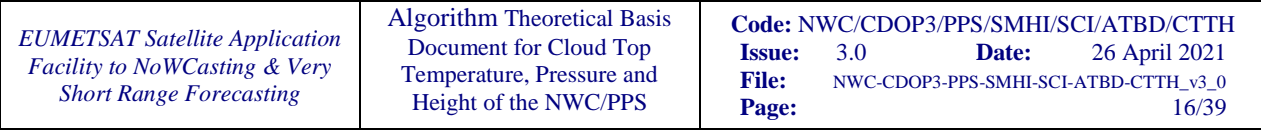

## **3. ALGORITHM OVERVIEW**

- Neural network trained offline to retrieve cloud top pressure. MODIS data collocated with CALIPSO are used for the training. Several networks with different channels are trained. Networks are also trained with AVHRR-GAC data, these are intended for GAC processing.
- Neural network with coefficients are loaded considering available channels.
- Retrieve the cloud top pressure from the neural network.
- Read NWP-data and retrieve height and temperature corresponding to the pressure retrieved by the neural network.

## **4. ALGORITHM DESCRIPTION**

## **4.1 THEORETICAL DESCRIPTION**

#### **4.1.1 Physics of the Problem**

As described in ATBD-CloudMask [\[RD.4\]](#page-8-2) and ATBD-CloudType [\[RD.5\]](#page-8-3) also this algorithm tries to extract information from radiances, observed by the detector. In this case the cloud top pressure (and derived properties) is assigned by relating it to the measured brightness temperature.

There are certain differences for pixels with and without contributions from ground. Cases where information from emissions underneath the cloud do not contribute to the signal (opaque clouds) are relatively easy to handle in this sense. The brightness temperature of channel 11 µm is then close to the cloud temperature. The situation is more complex if this is not true (semi-transparent or fractional clouds). For these clouds a mixture of surface and cloud temperature is measured in channel 11  $\mu$ m. These clouds also have a larger difference between channel 11µm and 12µm. The differences depend on the temperature of the cloud and the surface and the optical thickness of the cloud and on the cloud fraction in the field of view. For thin cirrus using the 11µm and 12µm in neighbourhood and fitting a curve to 11-12µm as a function of 11µm gives the temperature of the cloud as one of the parameters (See Inoue 1985 and Derrien et al. 1988). This method was used for previous versions of PPS with reasonable performance in most cases (see Håkansson et al. 2018). To take advantage of this useful information even for the neural network approach, 11µm and 12µm of the coldest and warmest neighbouring pixels are provided to the input-neurons. The texture of channel 11 is also typically more pronounced for fractional clouds compared to semi-transparent clouds even if both have larger differences between 11µm and 12µm. The neural network is trained using several variables that holds information on the type of cloud, for example the texture of channel 11µm, and therefor can also estimate a pressure for these more complex cases.

Radiation is not emitted from a clouds facet (however this is defined) but from the whole cloud. Emission is a volume property. Before a certain beam reaches a detector, it underlies a complex interplay of absorption and emission. This means that the observed brightness temperature is representative for a layer somewhat below the cloud top. How far below depends on the optical properties of the cloud.

| <b>Acronym</b> | <b>Description</b>                |
|----------------|-----------------------------------|
| <b>T11</b>     | Brightness temperature at 11 µm   |
| <b>T12</b>     | Brightness temperature at 12 µm   |
| <b>T3.7</b>    | Brightness temperature at 3.7 µm  |
| <b>T6.7</b>    | Brightness temperature at 6.7 µm  |
| <b>T7.3</b>    | Brightness temperature at 7.3 µm  |
| <b>T8.5</b>    | Brightness temperature at 8.5 µm  |
| <b>T13.3</b>   | Brightness temperature at 13.3 µm |
| <b>T13.6</b>   | Brightness temperature at 13.6 µm |
| <b>T13.9</b>   | Brightness temperature at 13.9 µm |

*Table 13 Instrument channel acronyms used by CTTH*

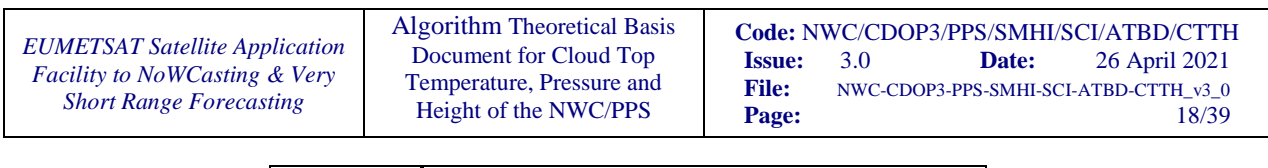

**T14.2 Brightness temperature at 14.2 µm**

#### **4.1.2 Description of the neural network**

A multilayer perceptron is used for the neural network. The multilayer perceptron is a supervised learning technique since it learns by example. For a more detailed description of the multilayer perceptron see [ANNEX B.](#page-32-0) The CTTH algorithm of PPS version 2018 is also well described in Håkansson et al (2018). The final version of PPS-v2018 is trained with CALIOP version 4 data and uses MAE as loss function in the training of the networks.

#### *4.1.2.1Training against calipso pressure.*

We chose to train the network to retrieve cloud top pressure. One reason for this is that the NWPdata in PPS already provide temperatures on pressure levels. Minor testing showed that similar results can be achieved for retrieval of height directly from the networks.

#### *4.1.2.2MODIS/AVHRR and CALIPSO training data*

Global MODIS data co-located with CALIPSO for 18 days during 2010 was used to train the networks. For training the neural network the data needs to be divided into three parts: training, validation and test. The validation set is used to stop training of the network at the optimal time.. The test set is a dataset not used during training and is used to evaluate the performance of the network and tune the parameters. For GAC training 1118 orbits [from Noaa-18 and Noaa-19 2007-2010 was](#page-17-1)  used. [\(Table 14,](#page-17-0)

<span id="page-17-0"></span>[Table 15\)](#page-17-1).

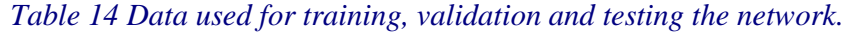

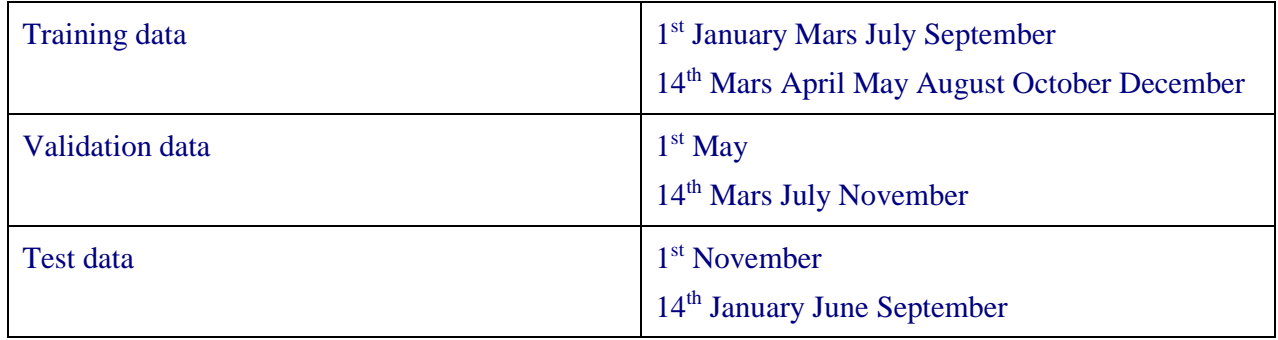

#### *Table 15 Data used for training, validation and testing the network GAC.*

<span id="page-17-1"></span>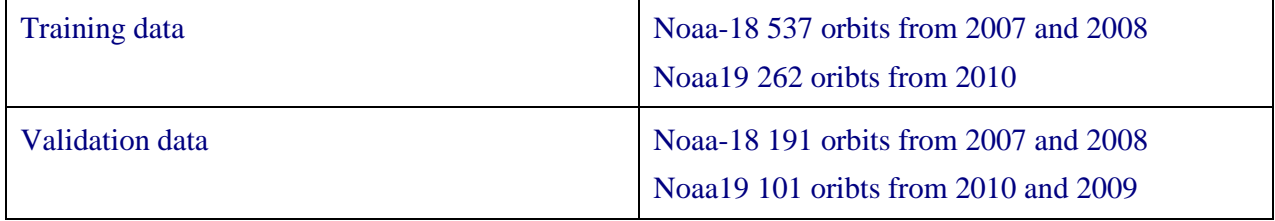

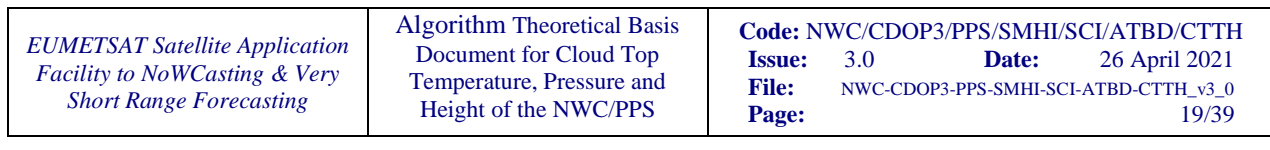

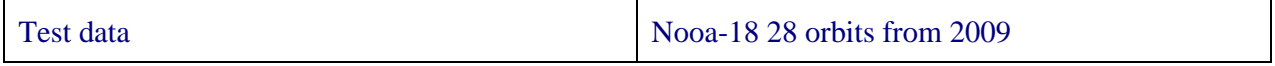

The data used for training and validation consisted of 50% low clouds, 25 % medium level clouds and 25% high clouds. The observations from each cloud class are sampled from all observations in the data belonging to the respective cloud class.

The training data is shuffled before each epoch to get a random sample of data in each batch. For the training data 1 500 000 observations were used and for the validation data 375 000 observations, resulting in four times more training data. The validation data is used to decide when to quit training, this is needed to avoid over fitting. After choosing the final model, the model is tested on an unseen test data that has not been used during the training of the network, to evaluate the performance of the network.

The performance of the algorithm is validated using completely different datasets and/or instruments (VIIRS, AVHRR, MODIS). See validation report [\[RD.6\]](#page-8-4) for more info.

#### *4.1.2.3Variables*

Variables used to train the network are: variables derived from the IR imager channels, simulated cloud free thresholds and NWP-variables (mostly temperature at different pressure levels). The initial variable selection was done with a random forest approach. A larger set of parameters was used as input to the selection method. The variables was further tuned using the test data for evaluation. Note that including T11-T12 directly gives better results compared to including only T11 and T12 separately. The network can calculate T11-T12 but by including it directly the network can be kept smaller (i.e. less hidden layers). The simulated cloud free thresholds are the same as used in the CMa product. RTM simulations of cloud free land and ocean surfaces for different sun and satellite angles are made for about 10000 NWP-profiles. The column integrated water vapour, surface temperature, satellite zenith angle, illumination condition (day or night), and fraction of land is used to read the corresponding threshold. The simulated cloud free thresholds were not included in the networks released with v2018 of PPS. See [Table 16](#page-18-0) for more information about the variables used to train the neural networks.

<span id="page-18-0"></span>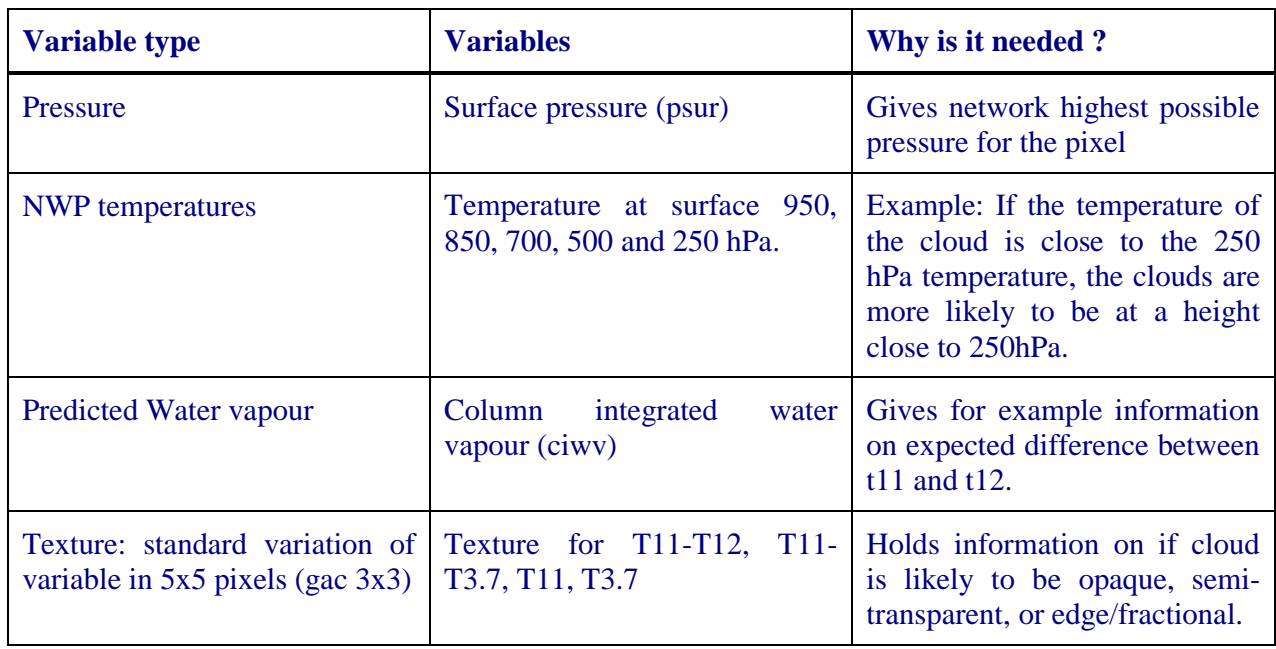

*Table 16 Description of the variables used in the neural network training.*

*EUMETSAT Satellite Application Facility to NoWCasting & Very Short Range Forecasting*

Algorithm Theoretical Basis Document for Cloud Top Temperature, Pressure and Height of the NWC/PPS

**Code:** NWC/CDOP3/PPS/SMHI/SCI/ATBD/CTTH **Issue:** 3.0 **Date:** 26 April 2021 **File:** NWC-CDOP3-PPS-SMHI-SCI-ATBD-CTTH\_v3\_0 **Page:** 20/39

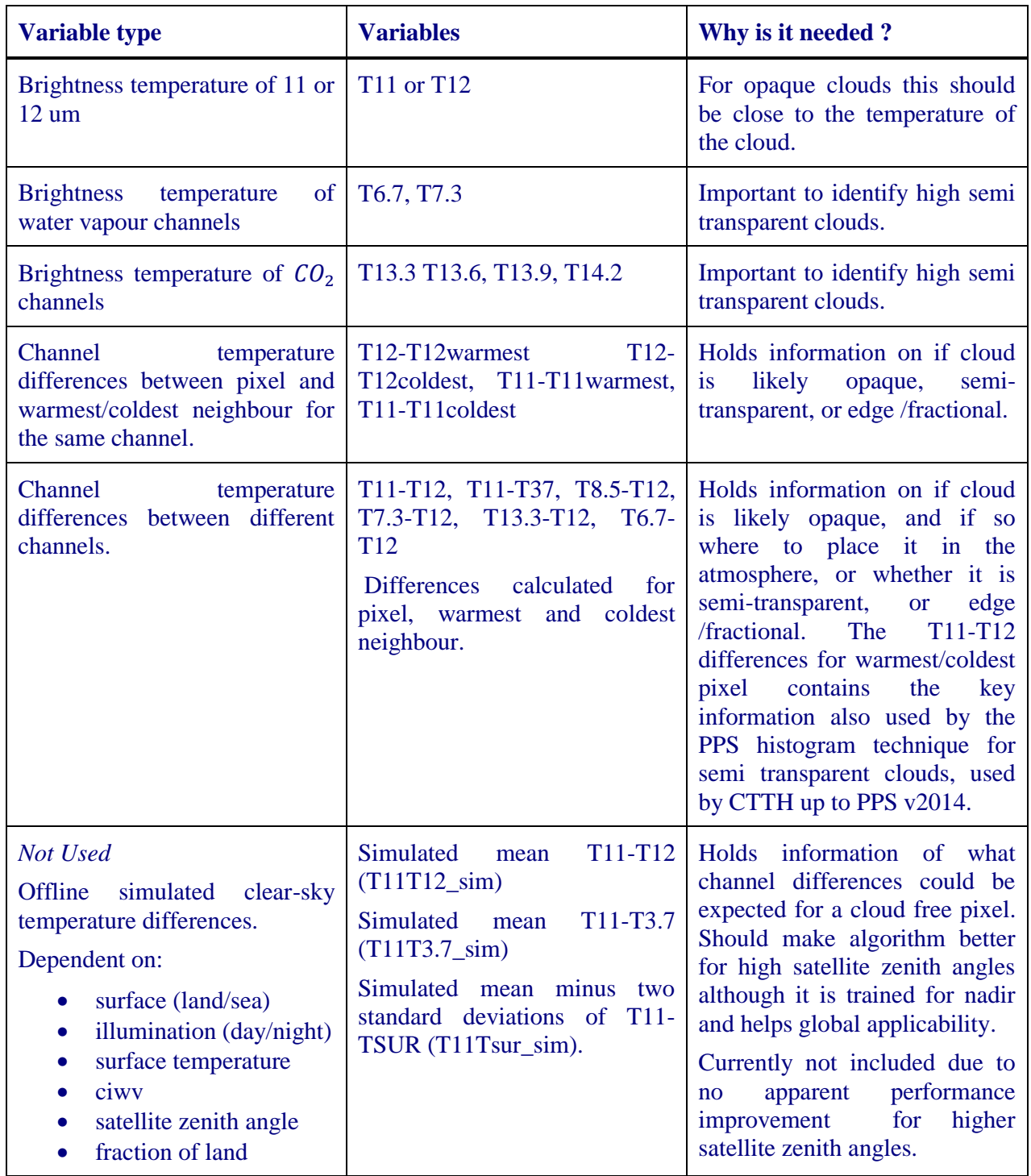

#### *4.1.2.4Separate networks trained for MODIS, AVHRR, VIIRS, MERSI-2*

PPS can take advantage of additional channels from instruments where they are available. Several networks were trained using channel combination corresponding to the instruments AVHRR, VIIRS, MERSI-2, MODIS, AVHRR1, METimage. However due to the performance for higher satellite zenith angles these networks are not currently used. Note that CO2 and WV channels are more dependent on satellite zenith angles and as only near NADIR co-locations were used for training for these channels result where only valid for near NADIR pixels. There are ideas how this problem can

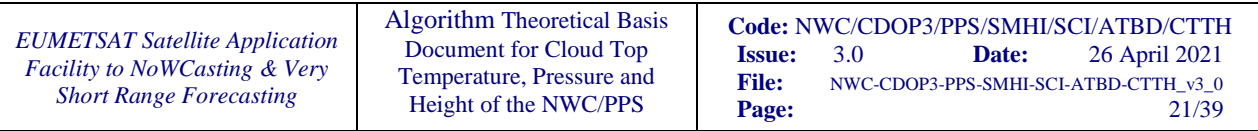

be solved, for example including also MODIS-Terra data in the training cloud help (see Håkansson et al. 2018 for more information). See [Table 17](#page-20-0) for information on the different networks trained.

#### $T11w = T11$  warmest,  $T11c = T11$  coldest.

<span id="page-20-0"></span>*Table 17 Description of the neural networks trained for PPS-v2018 on MODIS-CALIOP matchups.*

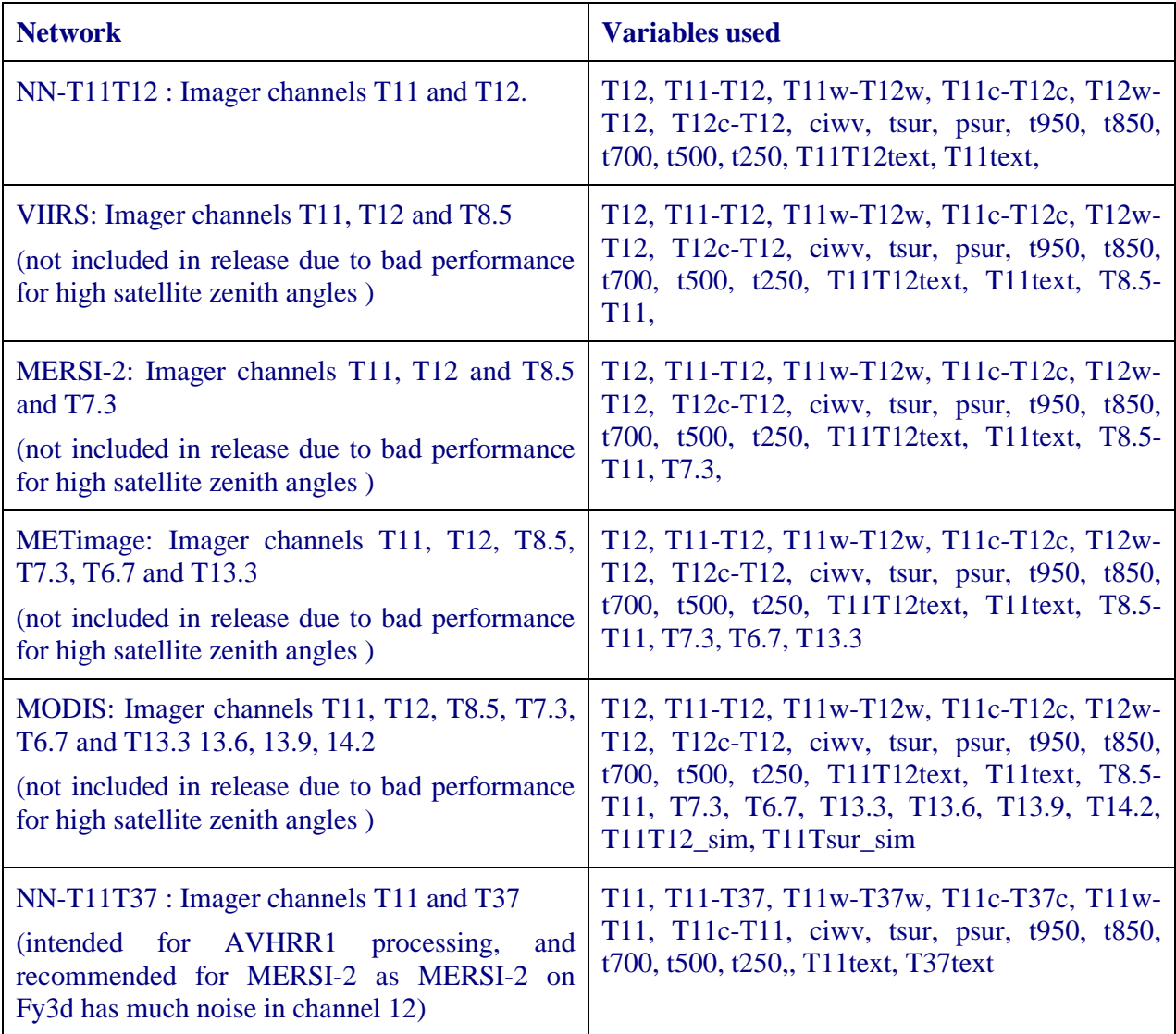

#### *4.1.2.5Technical*

Python modules scikit-learn (see Pedgrosa 2011), keras (see Chollet [1.4.4\)](#page-10-0) and theano (Theano Development Team (2016)) or Tensorflow is used for training the network and retrieving the cloud top pressure.

#### *4.1.2.6 Tuning network parameters.*

The learning rate, learning rate decay, momentum, number of hidden layers and number of hidden neurons were varied to see what combination would give the best results. Also the weight initialization was tested with both uniform and glorot uniform distribution. The tuning was done for the MERSI-2 network. As there was not enough time to perform tuning for all networks, the same tuning was used for all the networks. [Table 18](#page-21-0) describes the parameters we choose to use.

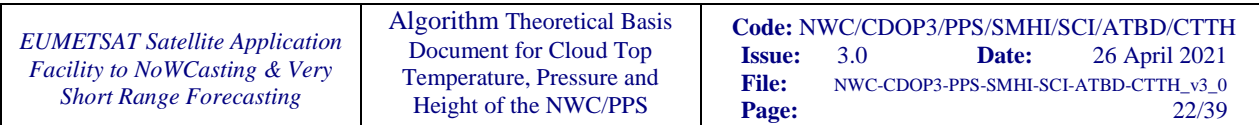

<span id="page-21-0"></span>

| Number | of Number<br>hidden layers   hidden neurons | of Learning<br>rate | Learning<br>rate decay | Momentum | Weight<br>initialization |
|--------|---------------------------------------------|---------------------|------------------------|----------|--------------------------|
|        | $30 - 15$                                   | 0.01                | $1E-6$                 | 0.9      | Glorot<br>uniform        |

*Table 18 Parameters used for the networks.*

#### *4.1.2.7Handling of extremes*

If a cloud top pressure higher than surface pressure is retrieved, it is set to surface pressure. If a cloud top pressure below 70hPa is retrieved it is set to nodata.

## **4.2 PRACTICAL CONSIDERATION**

#### <span id="page-21-1"></span>**4.2.1 Configuration**

In pps\_product\_config.yaml, in section 'ctth', can be found the configuration ctth config nn per instrument. There is set what network to use for different satellites.

Generally the network setting does not need to be altered. The default "nn t11t12" is the best and most robust performing network delivered with PPS v2021 for most satellites, also for EPS-SG. However due to the large noise in channel 12 for MERSI-2, MERSI-2 is by default configured to use the nn t11t37 network. However, when processing GAC data it is better to use the "nn\_avhrr\_gac\_claraa3\_mae" network. (Also set by default, if you use SM\_GAC\_SETTINGS.) Also the networks to use for lower/upper boundary are set in pps\_product\_config.yaml: ctth config\_nn\_per\_instrument\_lower and and ctth config nn per instrument upper.

#### **4.2.2 Validation**

The CTTH algorithm of PPS version 2018 is also well described and performance is compared to and proven significantly better than MODIS collection 6 as well as PPS-v2014 in Håkansson et al (2018). Validation of the PPS CTTH product version 2021 can be found in the validation report [\[RD.7\]](#page-8-5). Validation results for PPS version 2018 can be found in validation report [\[RD.6\]](#page-8-4). Note that there are no algorithm updates for version 2021. Note that the method works in cases of opaque clouds where the brightness temperatures at 11µm and 12µm are almost equal as well as in other cases like broken fields of low clouds or semi-transparent clouds (see Håkansson et al 2018). The largest errors are naturally seen for thin cirrus, note that the thinnest cirrus detected by CALIOP lidar is not even expected to be even detected by a passive instrument (see for example Karlsson and Håkansson 2018).

#### **4.2.3 Quality control**

The CTTH processing flags include a flag for low confidence (see [4.2.7\)](#page-26-0). This flag is set to N/A in case of nodata (eg. cloud-free), when CTTH data is present it is normally set to good quality. If there are problems or doubts, the quality can be set to bad or questionable -currently it is only being set to questionable in situations when the cloud top pressure is higher than the surface pressure. This is condition also indicated by the status flag.

If a CTTH value is considered too bad to keep, the CTTH-values are set to nodata, quality flag is set to N/A and one of the status flag is set to tell about the condition. This will be done: if the cloud top

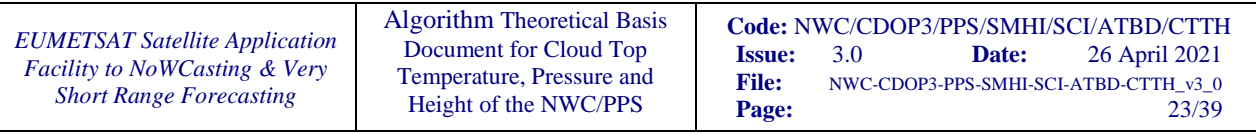

pressure originally was set to a value outside allowed limits (below 70hPa or above 1.400hPa), or if the NWP-data (surface temperature) is missing in a pixel.

In the presence of low-level inversion cloud height retrieval is more difficult. However validation divided by CALIOP cloud type show that also cases where low level inversion is present does not consistently show degraded results; varies between validation sets and between CALIOP cloud types. However for low level clouds (as determined by CALIOP) the amount of errors larger than 500m is larger for cases with low level inversion than for cases with out low level inversion. However the overall validation scores for low level clouds with inversion show statistics for most cases with in target accuracy, which makes it misleading to flag all cases with low level inversion as bad quality.

Lower and upper boundaries are available for the CTTH product. The boundaries are produced using the ppsCtth.py script with the flag ctth limit and value: "upper" or "lower". The boundaries will be produced as separate files. We deliver the 16 and 84 percentile for each pixel. Meaning that 68% of the true values will be within these limits. Compare to plus/minus one standard deviation for Gaussian data. The upper and lower boundaries are produced using a version of Quantile Regression Neural Networks (see Pfreundschuh et al. 2018).

#### **4.2.4 Processing time**

If you are in a hurry to get your CTTH product, and only being interested in the CTTH-pressure dataset, you can configure CTTH to produce only cloud top pressure, not height or temperature. That will reduce processing time substantially. Please note that other configurations (eg. only cloud top height) are possible, but they will not save processing time.

But keep in mind that the quality of the down stream products (i.e. CT and CMIC) from CTTH will get a bit reduced quality under this configuration.

Note that the processing time for CTTH is much dependent on the resolution of the NWP data used. PPS can be configured to use only a subset of the vertical levels available in a NWP grib file, this is set the pps\_nwp.ini and can reduce both processing time and RAM- memory usage significantly. For NWP data with 137 hybrid levels using only a subset of levels is very highly recommended.

See also section [4.2.6.4](#page-25-0) for configuration options, as well as details on PGE dependences.

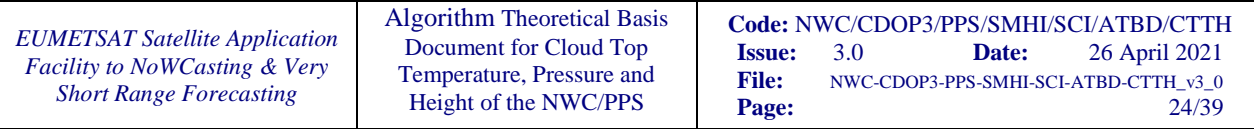

#### **4.2.5 Assumptions and limitation**

The data used for the multilayer perceptron is non independent and identically distributed (non-i.i.d). The fact that there is correlation among the observations is not taken into account and the observations are treated as i.i.d. when using the multilayer perceptron.

As the network is trained for near nadir satellite zenith angles, there could be a risk for satellite zenith angle dependence. However, it is shown in Håkansson et al (2018) that there are no satellite zenith angle dependence for the neural networks NN-T11T12 and NN-T11T37.

#### *4.2.5.1Spectral response function differences*

As the networks are trained for MODIS (or AVHRR for GAC) but applied on METimage, MERSI-2, VIIRS, MODIS and AVHRR data there is a risk for degraded products due to spectral response function differences. However, the validation report [\[RD.6\]](#page-8-4) shows similar validation statistics for both VIIRS and MODIS, despite the spectral response function differences. This means that the bias due to spectral response function differences between MODIS and VIIRS are small compared to other biases and at least for channel 11 and channel 12  $\mu$ m for VIIRS and MODIS the spectral response function differences do not affect product quality.

Spectral response function correction could help to improve results, but could also introduce problems. Note that the perfect correction needed for a specific pixel depends on the effective cloud optical thickness, the amount of water vapour and the vertical position of the water vapour in the atmosphere and on the spectral emissivity and temperature of the surface in case of semi-transparent or broken clouds. If the cloud is optically thick with a dry atmosphere above even the T11  $\sim$ = T12 (for example in case of high opaque clouds), the T11\_METimage is close to the T11\_MODIS. For those pixels, any change by correction must turn out counterproductive. However, in the case of a broken or semi-transparent cloud the differences between T11 and T12 are larger and of course there is a risk that T11 METimage and T11 MODIS deviate. Nevertheless, in order to correct the pixels in an optimal way we would need to know the optical thickness and the vertical water vapour distribution beforehand to be able to correct the measurements and start to retrieve the height. Here we run into trouble. We need the height to retrieve the height – an impossible task. The only solution here would be a type of iterative approach but this is not possible within a reasonable timeframe. As far as we can see, a simple correction is not possible. There is potential for some pixels but the benefit would be on the expense of other pixels which were handled fine without any correction.

For a deeper analysis consider correction of VIIRS spectral response function for channel T11 to match the one on MODIS. As shown in [Figure 2](#page-24-0) the correction needed for each pixel depends on the temperature of the pixel but the spread is quite large and the relation not completely linear. However, this does not prove that a correction can not improve overall results. We have the data for perfectly correcting T11 VIIRS to T12 VIIRS (correction will simply be 12 VIIRS -11\_VIIRS). Maybe the correction from VIIRS\_11 to MODIS\_11 is nicely dependent on 11\_VIIRS - 12\_VIIRS that would be neat. However, in [Figure 3](#page-24-1) we can see that this is unfortunately not the case.

Including spectral response function corrections might be considered for future versions, if they can be included in a way that product quality is improved for all height classes low, medium and high.

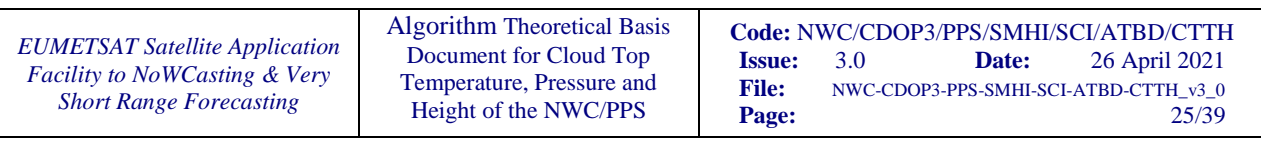

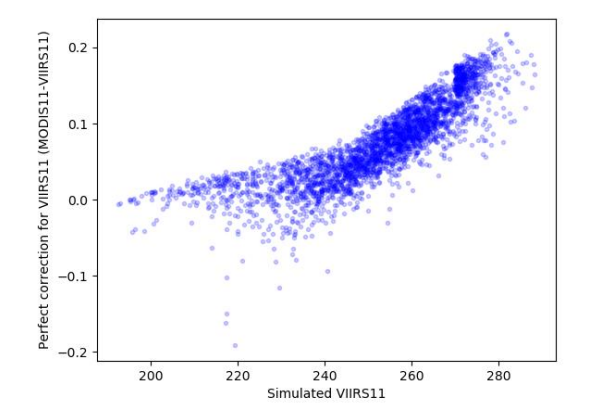

<span id="page-24-0"></span>*Figure 2 Showing perfect correction to correct T11\_VIIRS to 11\_MODIS as a function of T11\_VIIRS. Note that the relation is unfortunately not completely linear and that the spread is quite large. Data are simulated with RTTOV12.*

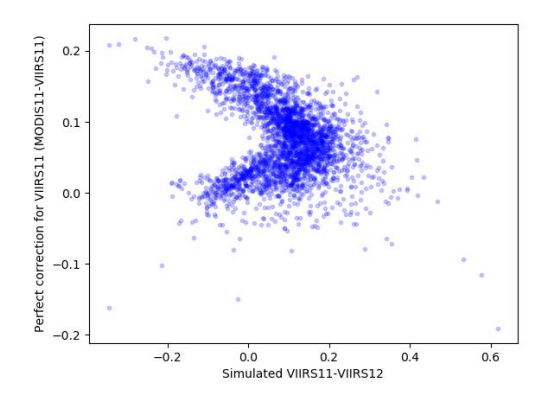

<span id="page-24-1"></span>*Figure 3 Showing perfect correction to correct T11\_VIIRS to 11\_MODIS as a function of T11\_VIIRS - T12\_VIIRS. Note that for low values of T11\_VIIRS - T12\_VIIRS some pixels need a correction of up to 0.2K and for others 0 is the best correction. Data are simulated with RTTOV12.*

#### **4.2.6 List of inputs**

#### *4.2.6.1Satellite data*

The same spectral information as needed by the CMa is needed (see section *List of inputs* in ATBD-CloudMask [\[RD.4\]](#page-8-2)), as the cloud mask is mandatory input to the CTTH.

For CTTH channel 11 µm is mandatory. Additionally, either channel 12 or 3.7 µm is needed.

#### *4.2.6.2Cloud Mask*

A cloud mask product as provided by PPS is a mandatory input for the CTTH. The default input would be the CMa-product ([\[RD.4\]](#page-8-2)). An option is to use the Cloud Probability (CMa-prob) product instead (see [4.2.6.4\)](#page-25-0) ([\[RD.4b\]](#page-8-6)). When running with CLARA-settings CMa-prob is de default input.

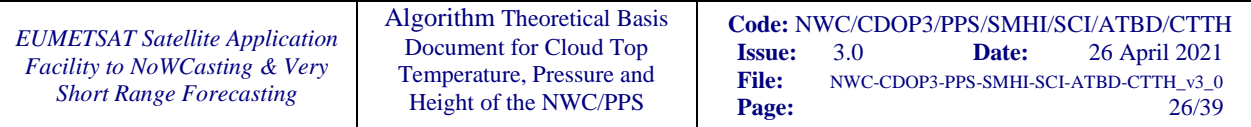

#### *4.2.6.3NWP data*

Like the CMa and the CT, CTTH uses NWP parameters as either provided by a short range forecast (lead times between 6 and 24 hours) in case of nowcasting, or as provided by a valid analysis in case of off line processing (as e.g. in re-processing for climate applications).

As compared to the cloud mask and cloud type the CTTH is, however, much more dependent on NWP information. The CTTH requires the temperature at quite high vertical resolution for the accuracy of height and temperature. Using full vertical resolution is fine for the quality, but takes unnecessary processing time. Levels above 70 hPa (i.e. lower pressure than 70 hPa) can be omitted without problems. For levels below 70 hPa a selection can be made -the fewer levels the faster processing, but at a cost in quality. I you have 137 levels originally, you would need at least every third level. (Make the settings in pps\_nwp.ini -see UM for details.)

CTTH uses the parameters mapped to pixel resolution, and read from a PPS intermediate file, as inputs to the neural network. For the retrieval of height and temperature from pressure 3-dimensional NWP-variables are needed. These are used in higher spatial resolution compared to PPS-V2014. These are not written to file, but instead read and remapped when needed.

#### <span id="page-25-0"></span>*4.2.6.4 Parameter files and algorithm configuration files*

The CTTH has a one configuration parameter related to what input is wanted. It can be found in the file pps\_product\_config.yaml:

• ctth use cmaprob (default False): Whether to use CMa-prob as input, otherwise CMa is used as input. (Default False for standard settings; default True for CLARA settings.)

The CTTH has a few configuration parameters related to how much is wanted in the final output. These can also be found in the file pps\_product\_config.yaml and are listed here:

- ctth\_generate\_pressure (default True): Whether the cloud top pressure output is wanted.
- ctth\_generate\_temperature (default True): Whether the cloud top temperature output is wanted.
- ctth\_generate\_height (default True): Whether the cloud top height (in meters) output is wanted.
- ctth\_generate\_processing\_flag (default True): Whether the processing flags are wanted.

Other settings relevant for CTTH are:

- ctth\_config\_nn\_per\_instrument,  $*$ \_lower,  $*$ \_upper (See explanation in [4.2.1.](#page-21-1))
- approx\_ram\_memory\_limit (default 16): If CTTH processes a large scene the processing will be split in chunks; the size of the chunks is dependent on approx\_ram\_memory\_limit. If the RAM estimation is too low, this could cause longer processing times but will avoid memory errors.
- Please note that approx\_number\_of\_hybrid\_levels\_used (found in pps\_ancillary\_config.yaml; default value 137) is also used when deciding the size of the CTTH-processing chunks. The value of approx\_number\_of\_hybrid\_levels should reflect the NWP-data that you normally use.

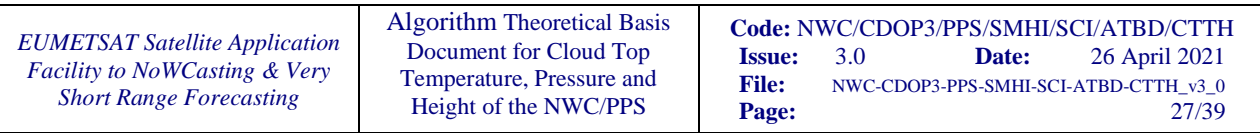

If you want to save time you can chose the configuration: ctth generate pressure  $=True$ , ctth\_generate\_temperature=False, ctth\_generate\_height=False. But, of course, then you will only get the cloud top pressure, not the other two main datasets. Please note that other configurations (eg. only cloud top height) are possible, but they will not save processing time.

Please observe that changes in the CTTH configuration will affect also the other PGEs processed:

- CMa and CMa-prob: Not affected, as they are not using the CTTH product as input.
- CT: Uses all three CTTH datasets. Can run on only CTTH-pressure, but with reduced quality.
- CMIC: Uses CTTH-height and CTTH-temperature, but can also run with just one of them, or without using any CTTH data, but with somewhat reduced quality.

In the configuration file pps\_product\_config.yaml you can also find cmaprob cloud threshold. This variable is only relevant when Cloud Probability is used as input, instead of the Cloud Mask. The value defines a threshold on cloud probability, for what probability is considered to be cloudy. Default value is 50.0 (i.e. 50% probability).

If you want to configure for using less than full vertical resolution for the NWP-data, you should have a pps\_nwp.ini-file setting hybrid\_level\_selection.

#### <span id="page-26-0"></span>**4.2.7 Description of output**

The CTTH produces three parameters for the cloud top, namely the temperature, the height in meters and the height in pressure units.

In addition, for each pixel a set of processing flags describe the method applied and provide information on the conditions under which the pixel was processed, and thought to be important for the assessment of the quality of the cloud top estimation.

So in total the content of the CTTH consists of six 16 bit dataset. Three datasets are for temperature, pressure and height. Three datasets contain information in the status, quality and conditions flags. They are all described in more detail below.

The CTTH algorithm tries to produce an output for every pixel classified as cloudy by the Cloud Mask. Cloud free pixels and pixels outside the satellite swath become non-processed. In addition pixels where the calculated cloud top pressure is out of range will be set to nodata, and also pixels where the NWP-data is missing.

#### **Cloud Top Temperature**

The cloud top temperature is stored using a linear conversion from 16bit count to temperature, as

 $T = gain \times count + intercept$ 

The gain, intercept and no-data value (for missing data = outside swath - or no data = no result due to failed retrieval or corrupt input data) are listed below:

| Gain           | <b>Intercept</b> | <b>Nodata</b> |
|----------------|------------------|---------------|
| $0.01K/c$ ount | 0.0K             | 65535         |

*Table 19 Gain, intercept and no-data values for cloud top temperature*

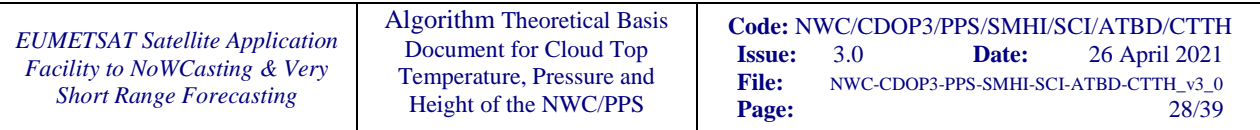

#### **Cloud Top Pressure**

The cloud top pressure is stored using a linear conversion from 16bit count to pressure like as done for the temperature. The gain, intercept and no-data value are listed below:

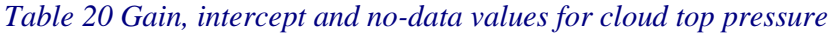

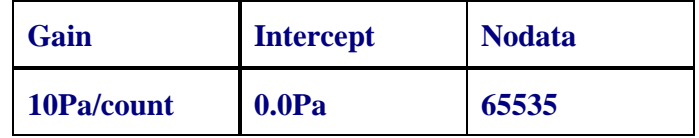

#### **Cloud Top Height**

The cloud top height is stored using a linear conversion from 16bit count to height like as done for the temperature. The gain, intercept and no-data value are listed below:

*Table 21 Gain, intercept and no-data values for cloud top height*

| Gain     | <b>Intercept</b> | <b>Nodata</b> |
|----------|------------------|---------------|
| 1m/count | 0.0 <sub>m</sub> | 65535         |

#### **Processing flags**

There are three flags ctth\_quality, ctth\_conditions and ctth\_status. They contain information about the quality and conditions of each pixel. See

[Table](#page-27-0) 22 for a more detailed description.

<span id="page-27-0"></span>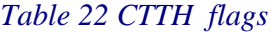

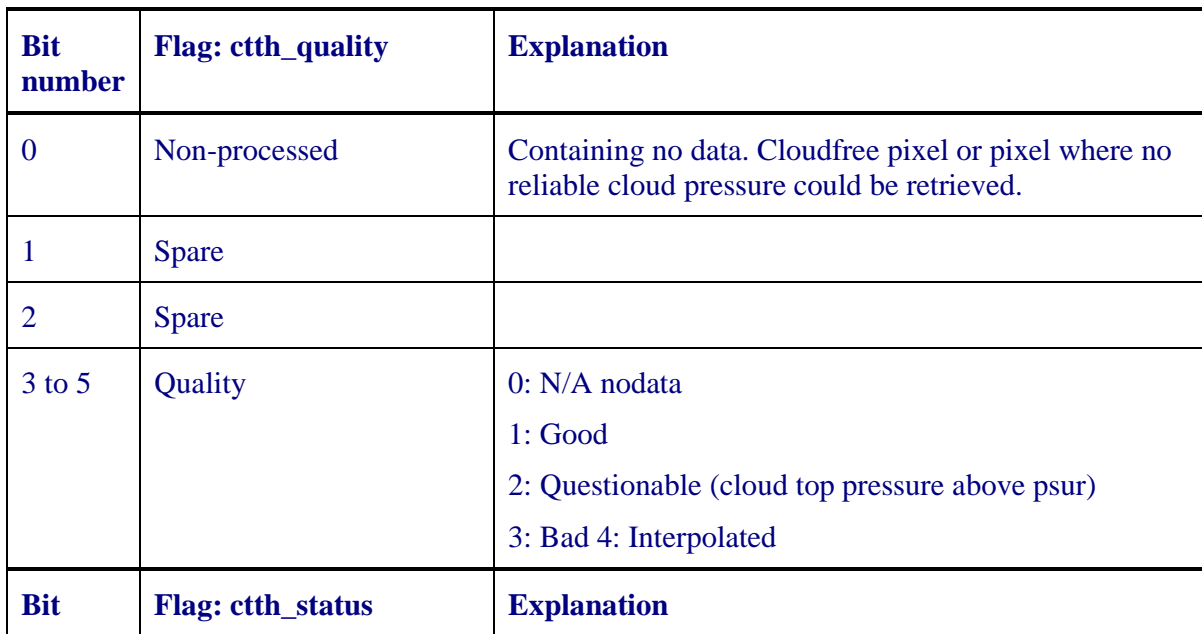

*EUMETSAT Satellite Application Facility to NoWCasting & Very Short Range Forecasting*

Algorithm Theoretical Basis Document for Cloud Top Temperature, Pressure and Height of the NWC/PPS

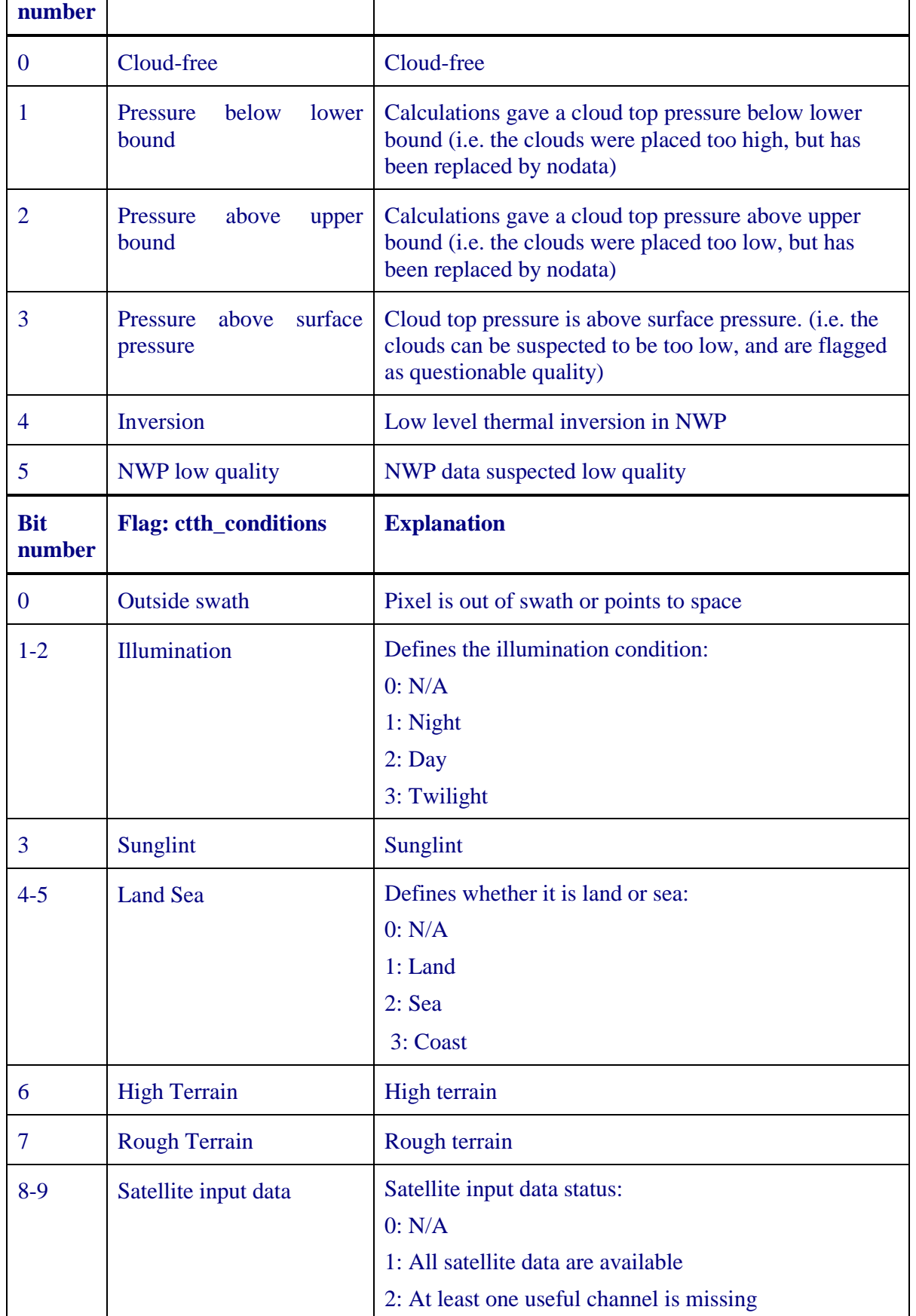

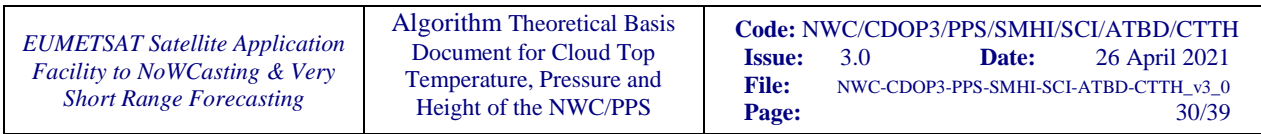

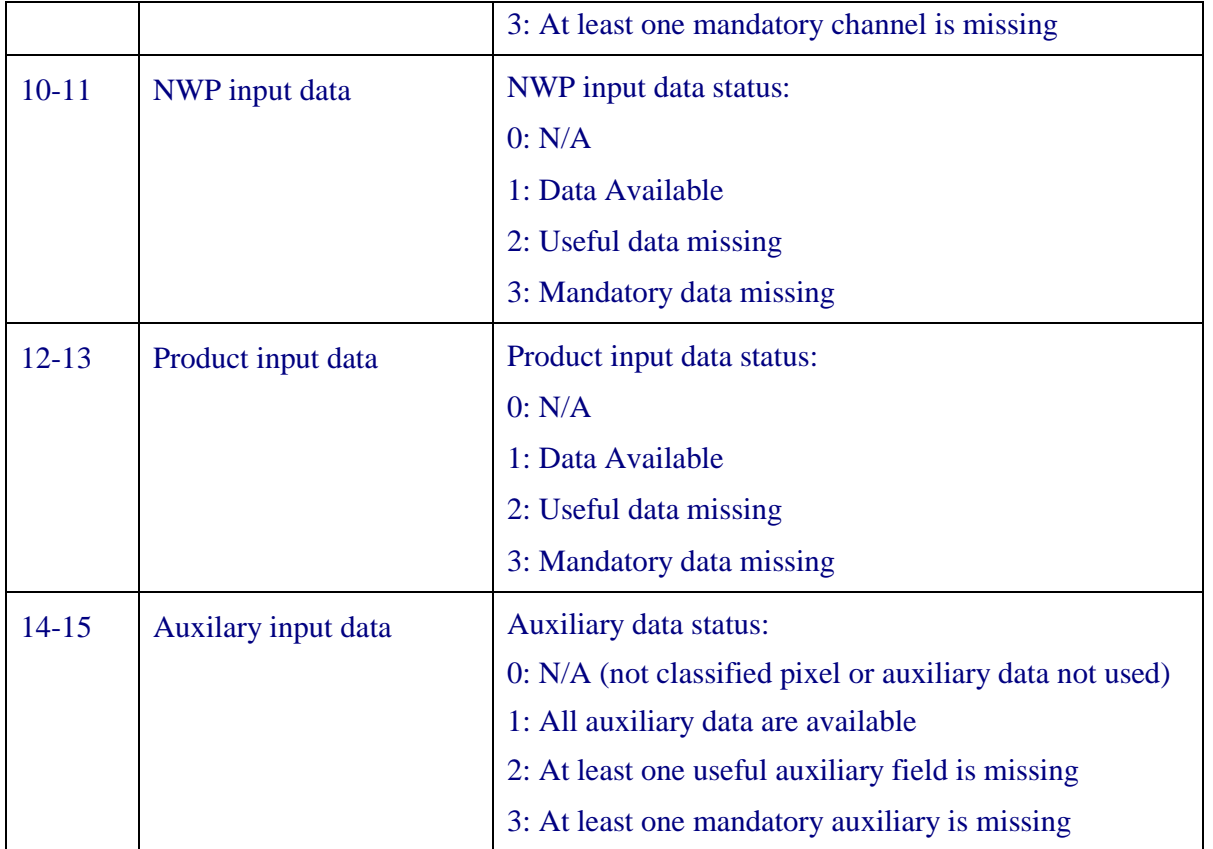

Please note that for CTTH produced by neural network, several of the flags in ctth\_status are never used. They are temporarily saved for consistency with the old CTTH algorithm.

#### **4.2.8 Visualisation**

The CTTH product is like the other PPS cloud products first of all a digital product available in netCDF which should be used together with the appended flags, e.g. as input to an automatic mesoscale analysis or nowcasting scheme. A plain CTTH image showing just the temperature for example using a colour palette, without additional flags or quantitative numbers, is even more difficult to use than a plain cloud mask or cloud type image. [Figure 4](#page-30-0) shows such a plain image of the height in meters of a CTTH product (together with an RGB and the CTTH of PPS version 2014).

A dedicated PPS viewer developed at SMHI (Imager Viewer) may be rather useful in the case of the CTTH. [Figure 4](#page-30-0) shows an example with the Image Viewer. With the Imager Viewer it is possible to get the full information available in the netCDF file for the pixel under the mouse-pointer, as illustrated in [Figure 4.](#page-30-0) Image Viewer is distributed from the same site as the PPS software.

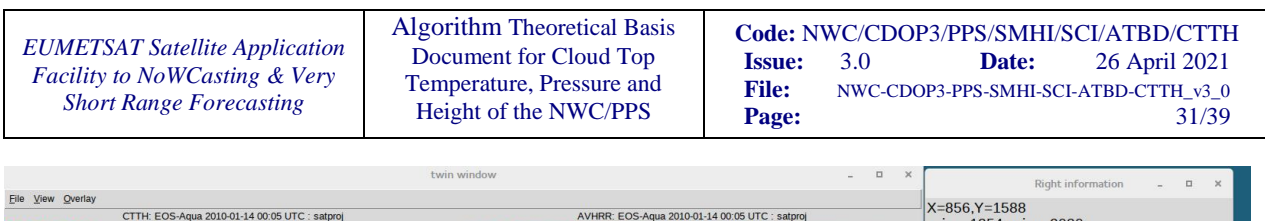

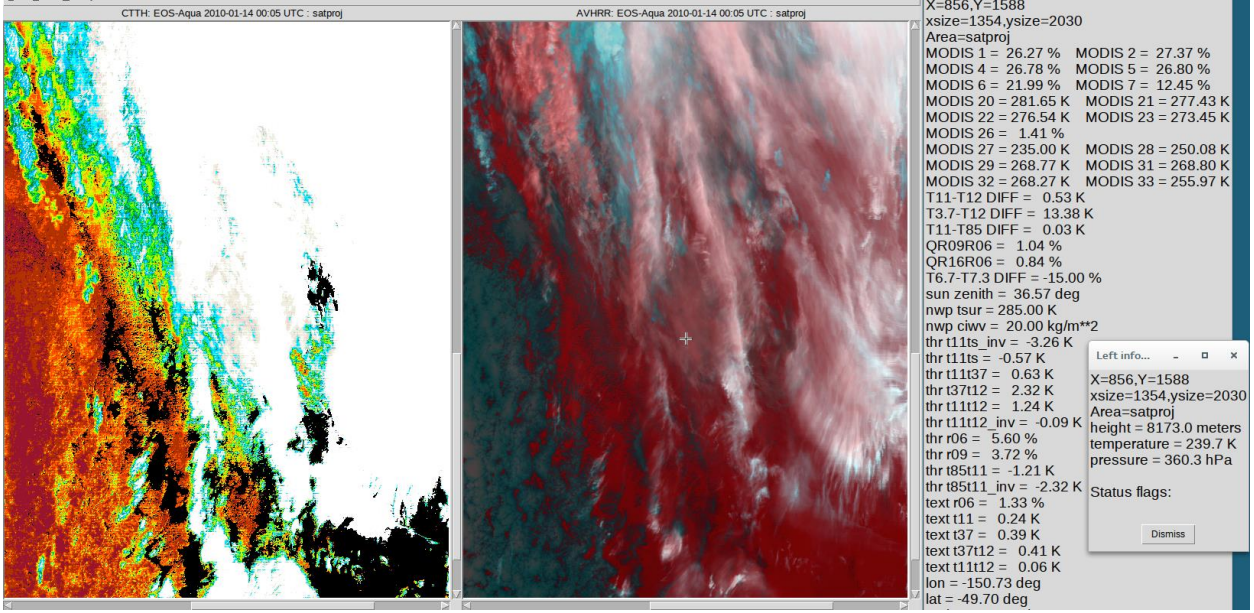

*Figure 4 Example of CTTH image display using Image Viewer developed at SMHI. Scene: EOS-Aqua, January 14th ,2010, 00:05UTC. To the right an RGB image using channels 20, 31, and 32 (3.7, 11 and 12 µm) and to the left the corresponding CTTH. The two information dialogs, to the rightmost, provide information for the pixel under the mouse-pointer (marked in the right picture with a cross).*

#### <span id="page-30-0"></span>**4.2.9 Training convergence and input errors**

The data of CALIOP does also contain some errors. For the training these are ignored and CALIOP are considered the truth. However, the actual algorithm has been validated also with CPR (CloudSat) to make sure errors of CALIOP did not destroy the training (Håkansson et al. 2018).

 There are also errors in the training data due to field of view differences. For some pixels CALIOP will see a low cloud even though most of the imager pixel is covered by a high cloud. The theory is that as these are few compared to all cases they will not affect the trained coefficient (but of course the validation results).

 Note that a during-training validation data set is used to make sure training is stopped at the optimal time (see Håkansson et al. 2018 for details).

#### **4.2.10 EPS-SG plans for day-2 and future**

Updates that significantly improve product quality can be considered in the future. Possible things that could be investigated include using additional channels, reconsidering variable selection, adding spectral response function correction, including spatial information or increasing the resolution of NWP data. Of course, only changes proven to improve product quality will be considered for implementation.

Algorithm Theoretical Basis Document for Cloud Top Temperature, Pressure and Height of the NWC/PPS

## ANNEX A. List of TBC, TBD, Open Points and Comments

<span id="page-31-1"></span><span id="page-31-0"></span>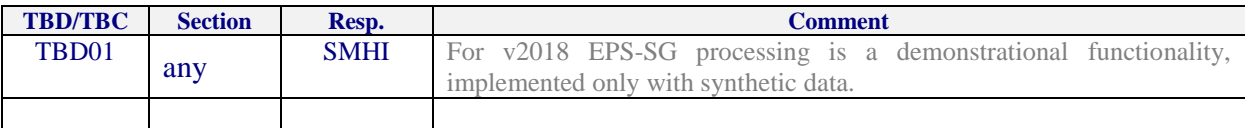

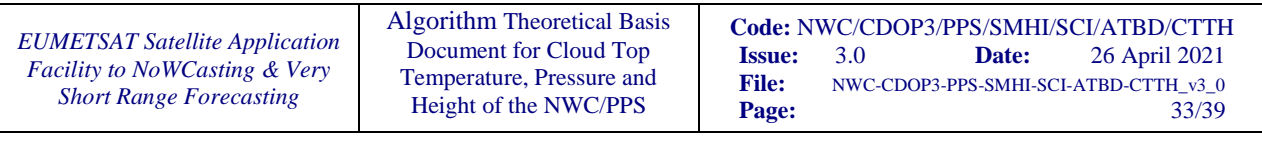

## <span id="page-32-0"></span>ANNEX B. The multilayer perceptron

Artificial neural networks are widely used for non-linear regression problems. One type of neural network is the multilayer perceptron. It consists of three different types of layers, the input layer, the hidden layer and the output layer. The input layer is used to pass the inputs to the model. A multilayer perceptron can have more than one hidden layer.

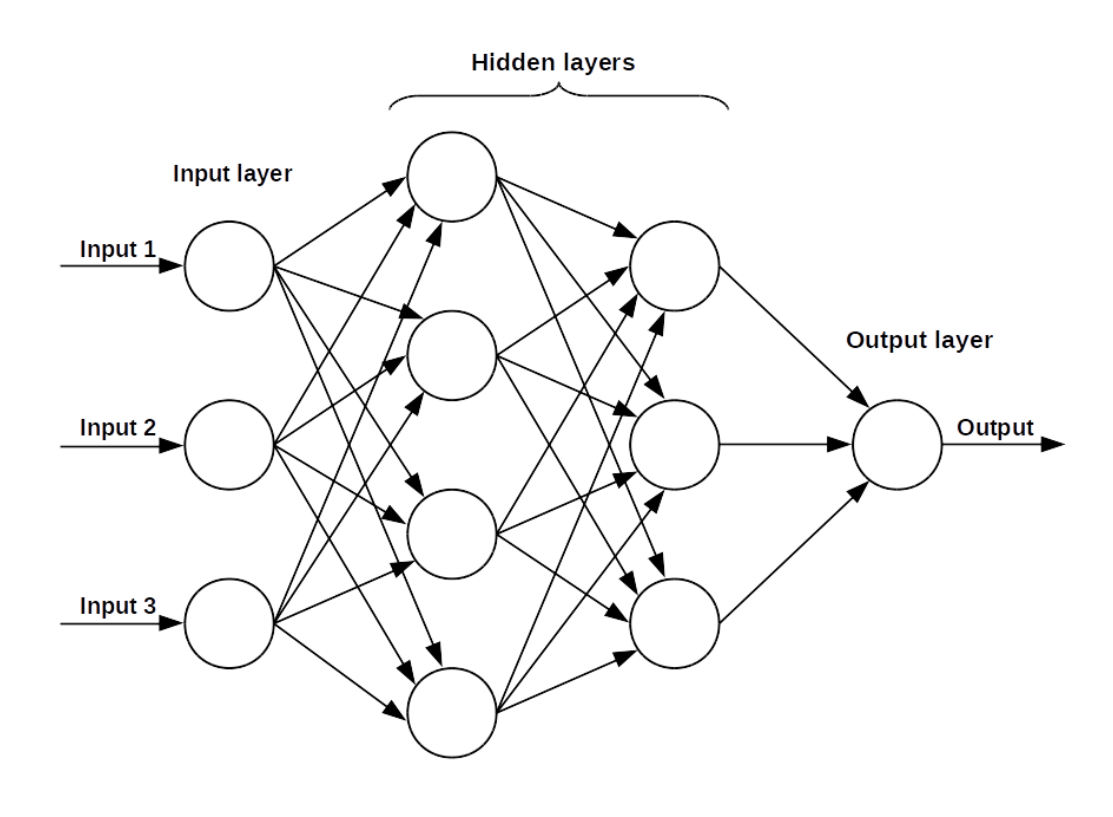

#### <span id="page-32-1"></span>*Figure 5 Architecture of a multilayer perceptron*

In the different layers there are neurons, also called nodes. In [Figure 5](#page-32-1) you can see an example of architecture of a multilayer perceptron with two hidden layers. The input layer has as many neurons as there are inputs in the neural network. The number of hidden neurons in the hidden layer determines the complexity of the neural network, by increasing the number of hidden neurons the network becomes more complex. The output layer when using a neural network and retrieving one continuous variable has one neuron. The multilayer perceptron is a supervised learning technique since it learns by example. Weights and output signals connect the neurons in the network. The output signal is a function of the sum of all inputs to a neuron transformed by an activation function. The reason the multilayer perceptron can solve non-linear relationships is because of the non-linear activation functions used in the hidden layer/layers. The multilayer perceptron is part of the class feedforward neural networks since an output from a neuron is scaled by the connecting weight and fed forward as an input to the neurons in the next layer (see for example Gardner and Dorling, 1998).

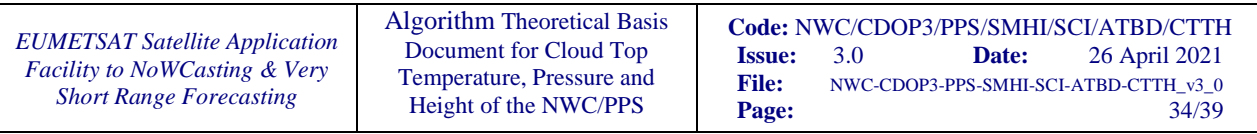

If the output for an input when training the multilayer perceptron is not equal to the target output an error signal is propagated back in the network and the weights of the network are adjusted resulting in a reduced overall error. This algorithm is called the Backpropagation algorithm.

Formula for the output of the ith neuron of the  $(k+1)$  th layer of a multilayer perceptron can be defined as:

$$
0_{i}(k+1) = \sum_{j=1}^{N_{k}} w_{ij}(k+1) a_{i}(k) + b_{i}(k+1),
$$

<span id="page-33-0"></span>
$$
a_i(k+1) = \sigma\big(\mathcal{O}_i(k+1)\big).
$$

For neuron *i* at layer *k*  $a_i(k)$  is the activation value,  $O_i(k)$  is the net input and  $b_i(k)$  is the bias. The  $w_{ij}(k)$  is the weight value linked between neuron i at layer k and neuron j of layer k-1. Function  $\sigma$  in Equation [2](#page-33-0) is the activation function.

The initialization of weights before training the network is important for the neural network to learn faster. Using bias in the neural network allows the activation function to shift which could help the neural network to learn.

To determine the changes in the weights an optimization method is used during the backpropagation algorithm. The optimization method used for the multilayer perceptron is mini-batch stochastic gradient descent which performs mini-batch training. A mini-batch is a sample of observations in the data. Several observations are used to update weight and biases, which is different from the traditional stochastic gradient descent where one observation at a time is used for the updates (Cotter et al., 2011). Having an optimal mini-batch size is important for the training of a neural network since a too large size can lead to the network taking a long time to converge.

During training of the network the mean squared error (MSE) is used as the loss function that is minimized during training. For the final version of v2018 MAE was used instead as this gave slightly better results. There are different learning parameters that need to be tuned for the neural network training to be effective during training. The learning rate is a parameter that determines the size of change in the weights; a too large learning rate will result in large weight changes which can result in the neural network error changing abruptly. If a learning rate on the other hand is too small the training time of the network will be long. The momentum is a parameter which adds a part of the weight change to the current weight change, using momentum can help avoid the network getting trapped in local minima (Gardener and Dorling, 1998). A high value of momentum speeds up the training of the network. Choosing the number of hidden neurons and hidden layers for the neural network is also important for the training to be effective. Too few hidden neurons will result in underfitting.

There is also an option to use learning rate decay which is used to decrease the learning rate after each update as the training progresses which could improve convergence (Leen and Genevieve, 1993).

The learning rate decay function for decaying the learning rate is:

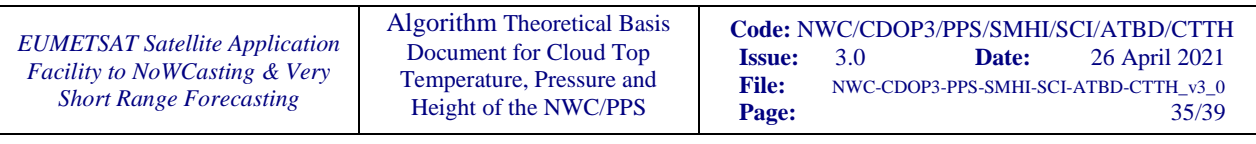

$$
\varepsilon_{m+1} = \frac{\varepsilon_0}{1 + \lambda m}.
$$

where  $\varepsilon_0$  is the initial learning rate,  $\lambda$  is the decay rate chosen and *m* is the number of iterations. One iteration is one update of the parameters of the neural network using the number of observations specified as batch size.

To avoid the neural network from overfitting a method called "early stopping" can be used. During early stopping the validation error is monitored to prevent the network from overfitting. In the beginning of training the network the training error and validation error generally decreases but after a certain number of epochs the validation error can start increasing while the training error keeps decreasing. At this point the training should be stopped since the network is starting to overfit the data. One epoch is a forward and backward pass of all the training data. Overfitting of the network results in the network not performing well on unseen data. If the validation error does not keep decreasing after a certain number of epochs one should therefore stop training the network. The validation error can fluctuate a bit during training, because of local minima, a decrease in validation error can be followed by an increase in validation error. Therefore, the number of consecutive epochs with no decrease in validation error before stopping the training of the network should be chosen carefully. The model saved after the neural network training has stopped is the model at the epoch where the validation loss is at its lowest.

#### **B 1 CONFIGURATION OF THE MULTILAYER PERCEPTRON**

#### **B 1.1 Activation functions**

The multilayer perceptron used has two hidden layers. The activation function used for the hidden layers is the activation function tangent hyperbolic (see Karlik and Olgac, 2011 for more info) and for the output layer a linear activation function is used. When retrieving continuous targets such as cloud top pressure the linear activation function at the output layer is useful since it can output values in the range (-∞,∞).

The linear activation function has the form  $f(z) = z$  and tangent hyperbolic has the form:

$$
f(z) = \frac{e^{z} - e^{-z}}{e^{z} + e^{-z}}.
$$

#### **B 1.2 Loss function, Number of epochs and batch size**

During training of the network the mean squared error (equation [7\)](#page-35-0) is used as the loss function that is tried to be minimized during training.

The number of epochs with no improvement before the training is stopped is chosen to be large since the validation error can fluctuate; training is stopped if there is no decrease in validation error for 300 consecutive epochs. The mini-batch size used for the neural network is 250.

The neural networks are trained for maximum 2650 epochs. The training is therefore stopped if early stopping occurs or if the network has trained for 2650 epochs. The 2650 was chosen as the maximum number of epochs since at that epoch a counter inside the training algorithm

is quite close to reaching the maximum integer that can be represented accurately when using float<sub>32</sub>.

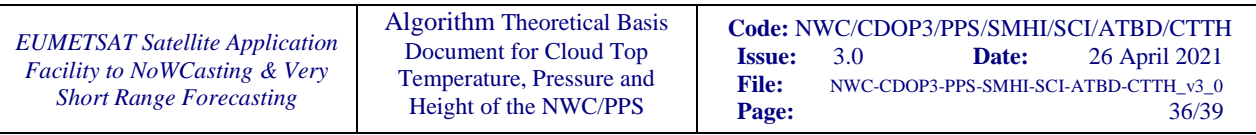

#### **B 1.3 Weight and bias initialization**

There are many different weight initialization methods. One of the methods tried for initializing the neural network weights is initializing the weights by random sampling from the uniform distribution in the range (-0.05, 0.05). Another type of weight initialization is the glorot uniform weight initialization which is based on the idea that layers with more neurons should have smaller weights (see Bengio 2012 for more info). The weight initialization samples weights from the uniform distribution in the range (-range, range) where

$$
range = \sqrt{\frac{6}{fanIn + fanOut}}.\t\t 5
$$

The parameter  $fanh$  is the number of inputs to the neuron and  $fanOut$  is the number of outputs to which any input contributed to. The biases of the neural network are initialized to 0.

#### **B1.4 Data preprocessing**

Missing values were removed from the data before training the network. Standardization of data in neural networks is important and makes the training of the network faster as well as helps prevent the neural network to get stuck in a local minimum and helps ensure convergence. The data is normalized by subtracting the mean and dividing with the standard deviation:  $z = (x - \mu)/\sigma$ .

#### **B 1.5 Performance evaluation metrics**

Some different metrics can be used to evaluate the performance of the network. The MSE is used as loss function. In the following formulas  $\hat{y}_t$  is the predicted value and  $y_t$  is the observed value.

The mean absolute error (MAE):

$$
MAE = \frac{\sum_{t=1}^{n} |\hat{y}_t - y_t|}{n}.
$$

The mean squared error MSE:

<span id="page-35-0"></span>
$$
MSE = \frac{\sum_{t=1}^{n} (\hat{y}_t - y_t)^2}{n}.
$$

The root mean squared error RMSE:

$$
RMSE = \sqrt{MSE}.
$$

The bias:

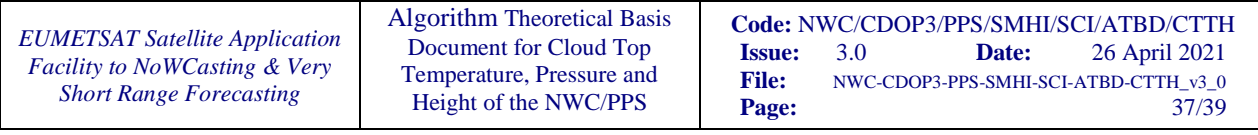

$$
bias = \frac{\sum_{t=1}^{n} (\hat{y}_t - y_t)}{n}.
$$

The bias corrected root mean squared error can be calculated with bcRMSE =  $\sqrt{RMSE^2 - bias^2}$ .

#### **B 2 TUNING NETWORK PARAMETERS**

There are several existing rule of thumbs how to set the network parameters. The important thing is to check the MSE error to se how different parameter combinations behave. In [Table 23](#page-36-0) the results from different network configurations are shown. It is the MERSI-2 network that is considered throughout this chapter. In the rightmost column the validation mean squared error (MSE) for the standardized data can be seen. This is the MSE of the validation data at the epoch with the lowest validation MSE from the neural network training. First the different number of hidden neurons using one or two hidden layers was explored while keeping the learning rate, learning rate decay and momentum fixed. Then the number of neurons where fixed and the other parameters where varied. Last some networks with fewer neurons where tested to see how simple model we could chose and still have similar MSE.

From [Table 23](#page-36-0) one can clearly see that the neural network configurations with one hidden layer performed worse than the ones with two hidden layers. The model marked with \* was chosen to continue with and tested with the glorot uniform weight initialization, see [Table 24.](#page-37-0) We chose to use the glorot weight initialization as it was best in the small test [\(Table 24\)](#page-37-0). In [Table 24](#page-37-0) we can see that also the random seeds have some impact on the MSE. The three models marked with circles were investigated to see what impact the differences in validation MSE would have on MAE of pressure for low, medium and high clouds. Notice that the difference is below 2hPa [\(Table 25\)](#page-38-0). We chose to use the float32 data type to keep down memory usage, however we tested to also train some networks with float64 data types and they had similar MSE.

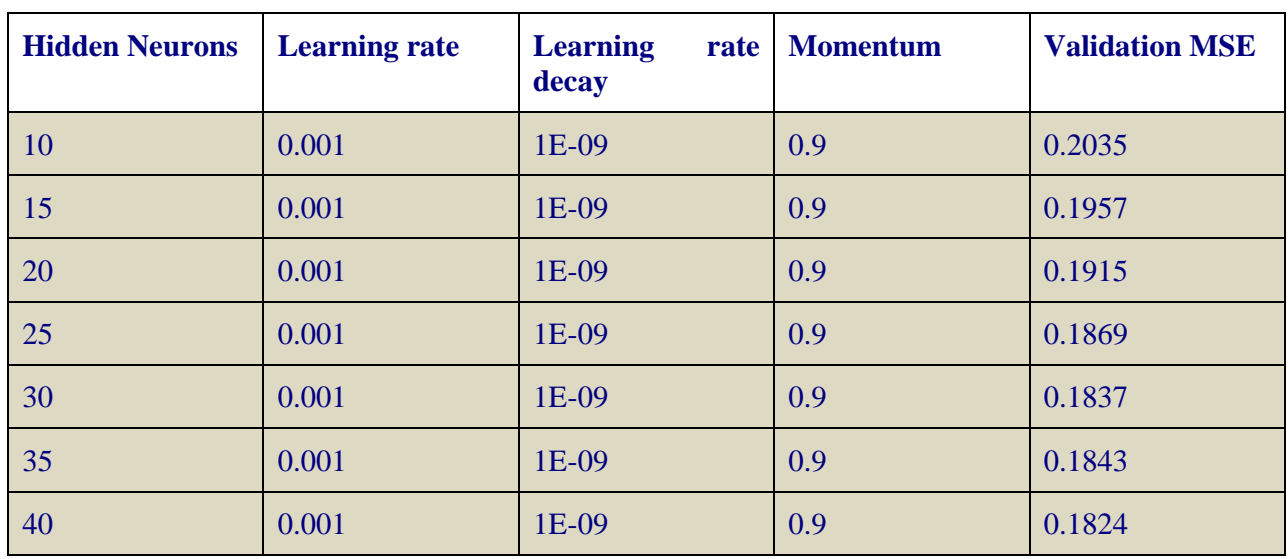

<span id="page-36-0"></span>*Table 23 Validation MSE when changing network parameters. Uniform weight initialization was used and the same random seed. Its is the MERSI-2 network. The variation between different random seeds is around 0.002 (see [Table 24\)](#page-37-0). The same random seed was used for all tests.*

*EUMETSAT Satellite Application Facility to NoWCasting & Very Short Range Forecasting*

Algorithm Theoretical Basis Document for Cloud Top Temperature, Pressure and Height of the NWC/PPS

**Code:** NWC/CDOP3/PPS/SMHI/SCI/ATBD/CTTH **Issue:** 3.0 **Date:** 26 April 2021 File: NWC-CDOP3-PPS-SMHI-SCI-ATBD-CTTH\_v3\_0<br> **Page:** 38/39 Page:

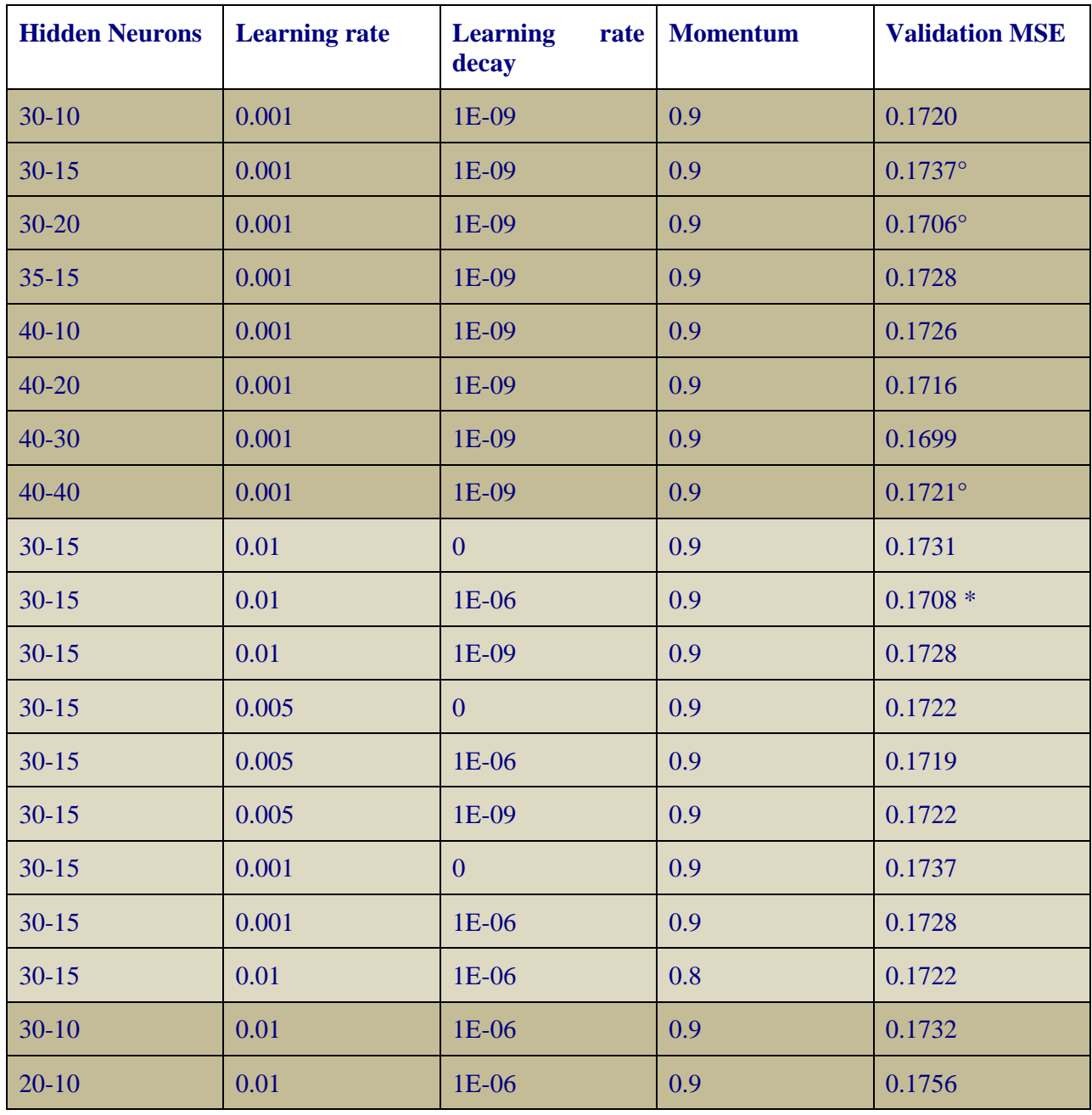

<span id="page-37-0"></span>*Table 24 Validation MSE when changing weight initialization and random seed. For the other parameters 30-15 hidden neurons where used, learning rate was 0.01 learning rate decay 1E-06 and momentum 0.9. We can see how much the MSE varies with random seed and that glorot uniform weight initialization is better for this very small test.* 

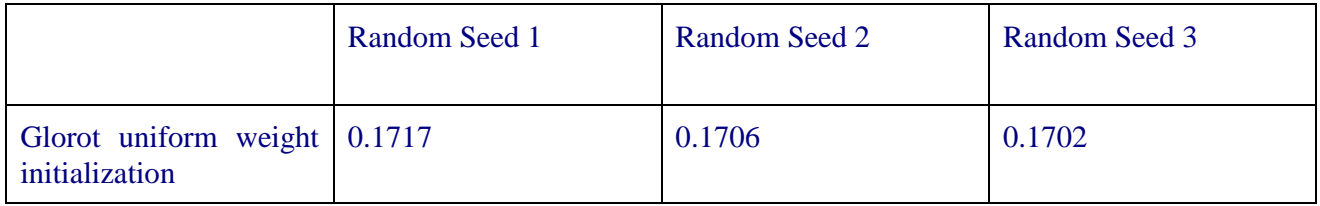

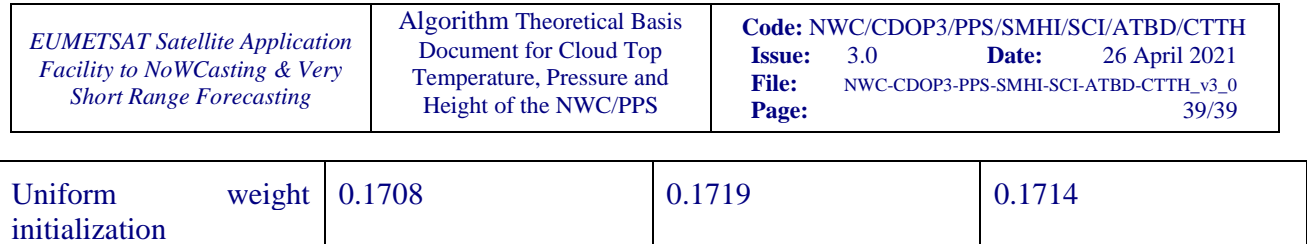

#### <span id="page-38-0"></span>*Table 25 Mean absolute error (MAE) in hPa for different height classes for three models (marked with circles) from [Table 23.](#page-36-0)*

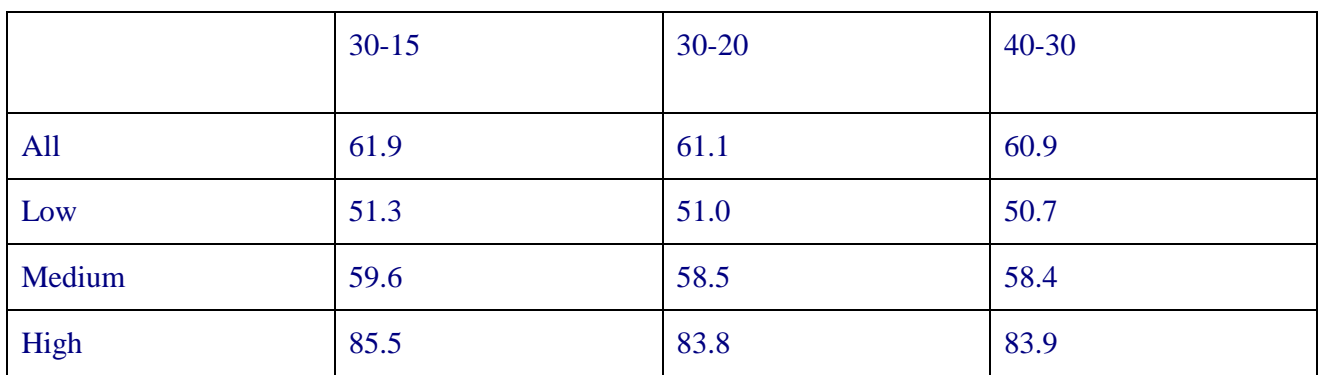